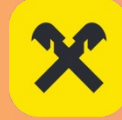

### Имя мне скорость

Денис Аникин https://xfenix.ru

#### Денис Аникин

Что я делаю

- работаю в Райфе
- lead разработки в 3+ командах
- community lead B Python Community
- fullstack: typescript, python, devops
- выступаю на конференциях и митапах

### **А зачем, собственно?**

#### Давайте поговорим о том, зачем

- Текущая ситуация: бенчмарков мало

- Techempower ближе всех, но там пока немного актуальных сочетаний (например, fastapi + gunicorn + uvicorn)
- Ещё один набор «цифр» для сравнения
- Хочется понять что можно взять для действительно быстрой работы

#### **Как я пришел к этой проблеме?**

- —Я большой поклонник идеи «взять самое быстрое и показать максимальную производительность сразу»
- —Мне не нравится позиция «для нашего сервиса/юзеров достаточно и …»
- —Мне не нравится позиция «ну у нас всего-то 1 rps, подождут»
- —Мне не нравится позиция «бизнесу важнее фичей напилить, чем заморачиваться по производительности»
- —Почему? Потому, что сделать хорошо сразу не так дорого
- —Почему? Потому, что хочется делать качественные сервисы для любых пользователей

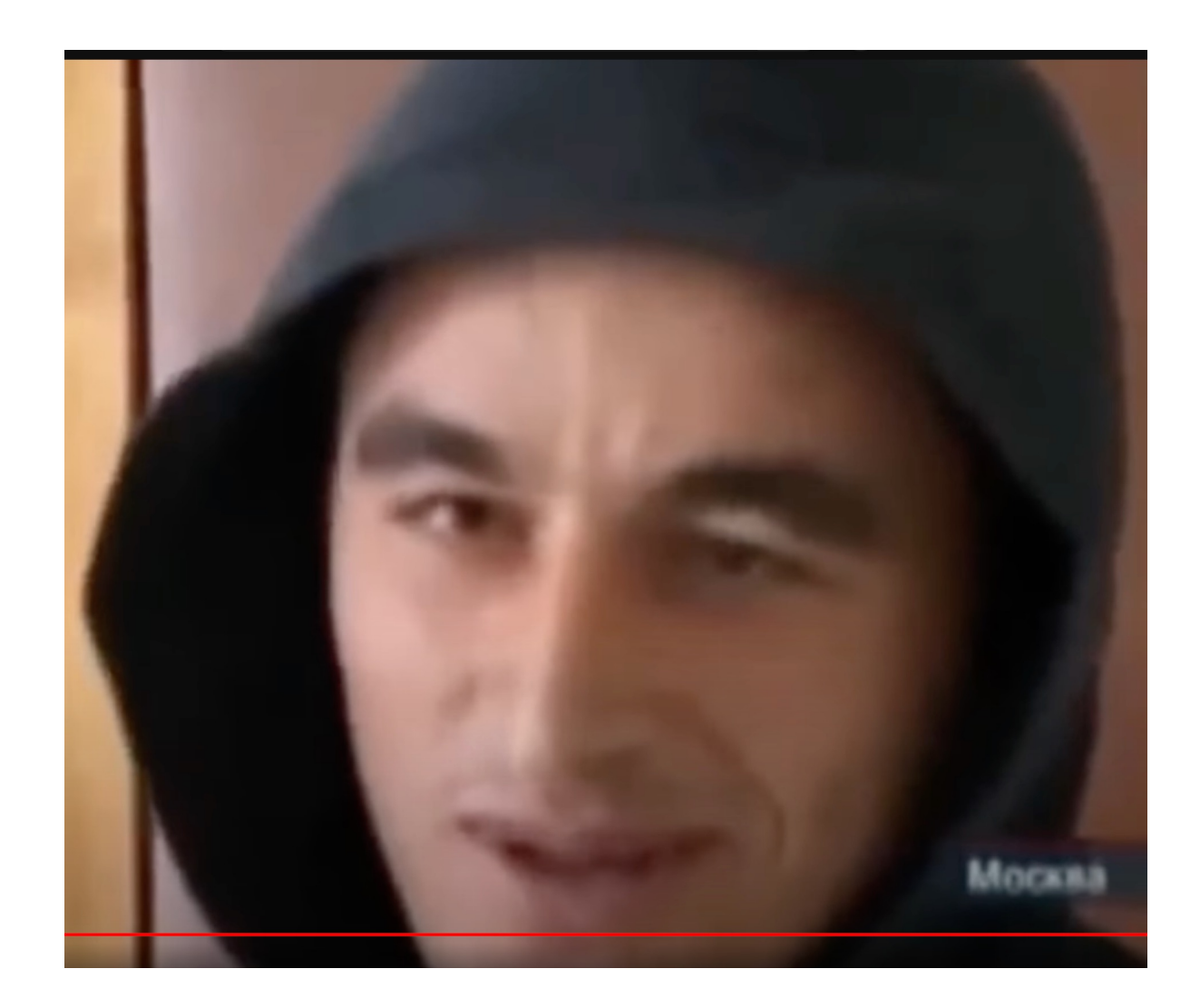

### **Да и просто по приколу**

### **Методика**

 $\mathbf{x}$ 

- —Собираем тестовое приложение на docker-compose
- —Отправляем на него нагрузку
- —Измеряем
- —Повторяем N раз с разными docker compose файлами

### **Почему compose?**

### **Самый «дешёвый» способ проверить работу в контейнерах**

### *M* **Ha compose** действительно у кого-то работает продакшн

### **Наш сетап**

 $\mathbf{x}$ 

#### **Что за железо использовалось на сервере?**

- —Сервер: недорогой VPS за стоковую цену в 959 рублей
- Тип процессора: Intel(R) Xeon(R) Silver 4214 CPU @ 2.20GHz
- —Количество выделенных ядер: 4
- —Оперативная память: 8 гигабайт
- —Виртуализация: KVM
- —Канал: 100 мегабит

 $\mathbf x$ 

 $-\circ$ C: Ubuntu 22.04.3 LTS

# **Откуда шла нагрузка?**

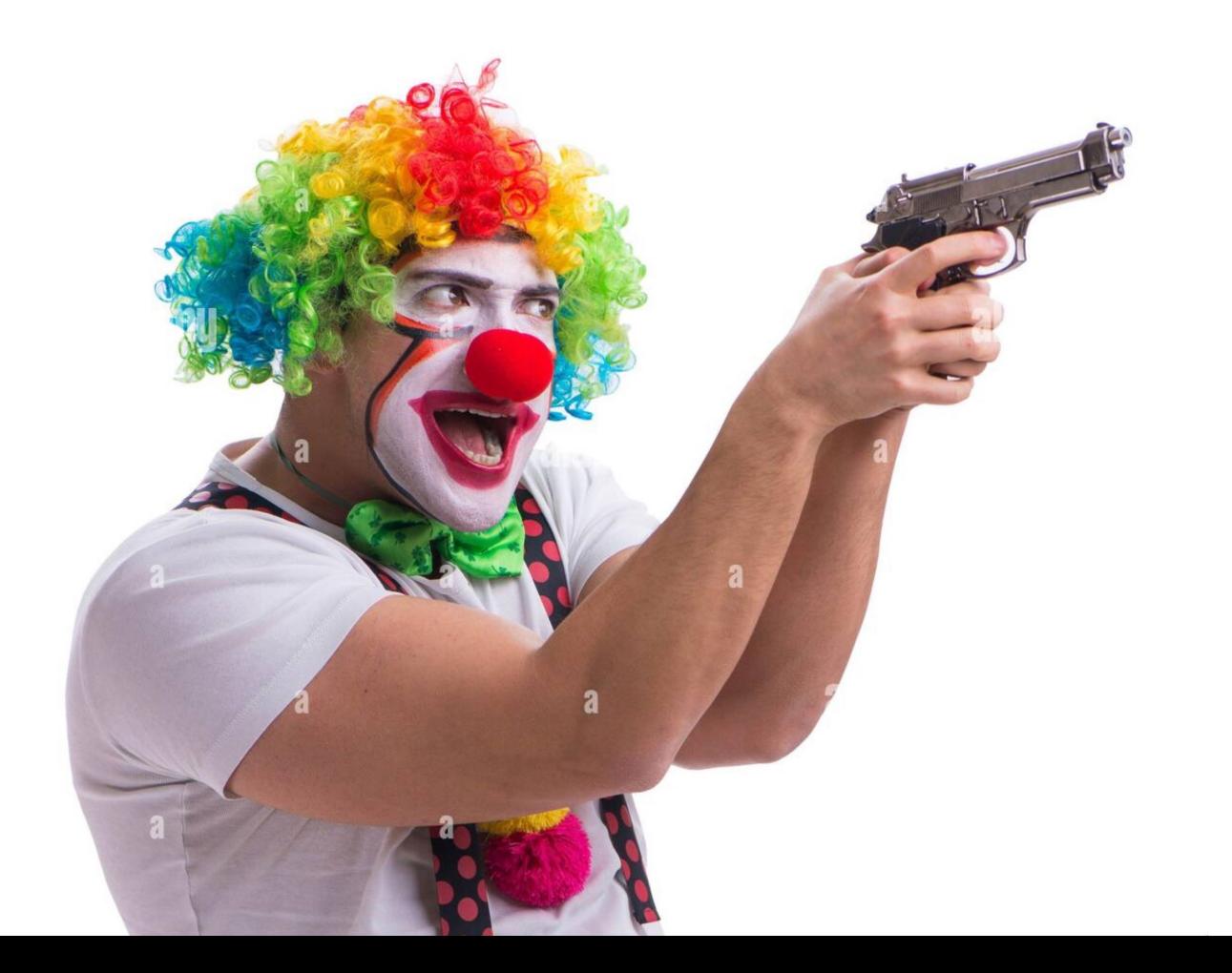

# **Macbook Apple M1 Pro**

- —В основном: python 3.12, где нельзя, там 3.11
- —Образ на базе Debian (с alpine слишком много проблем)
- —Если можно сделать эффективную сборку без сайд-эффектов, мы делаем (поставить uvloop, например и/или не запускаем на голом uvicorn)
- —Несколько рестовых ручек. Одна с базой, другая без
- —Используем реальную базу redis
- —Используем валидацию, pydantic
- —Пишем код с аннотациями
- —Оптимизируем, что можем
- —Nginx как реверс прокси, но конфигурацию не оптимизируем (мне немного лениво)

#### Как борюсь с субъективностью

- Железо одинаковое
- Нагрузка одинаковая
- docker-compose максимально похожие
- Nginx, ubuntu, postgres, redis идентичны

# **Почему без pypy?**

# **Почему не с postgres?**

БЕЕТСЕЛЛЕР ГОДА

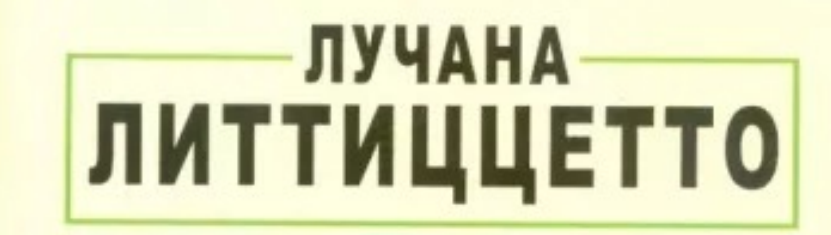

по кочану

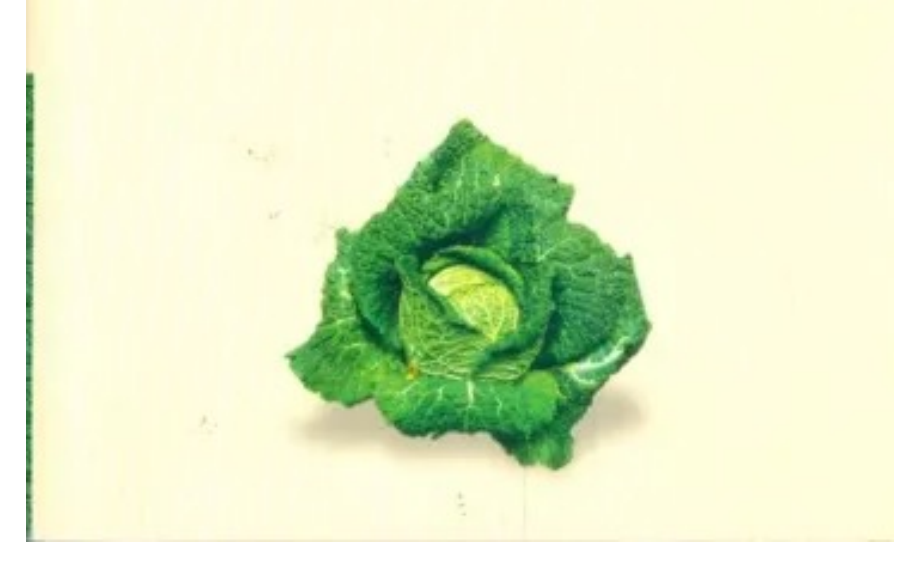

 $\mathbf{\mathbf{x}}$ 

#### Проблемы базы с нагрузкой

- Упирается в диск на 1 машине. А мы то хотим не базу и не диск бенчмаркать (!)

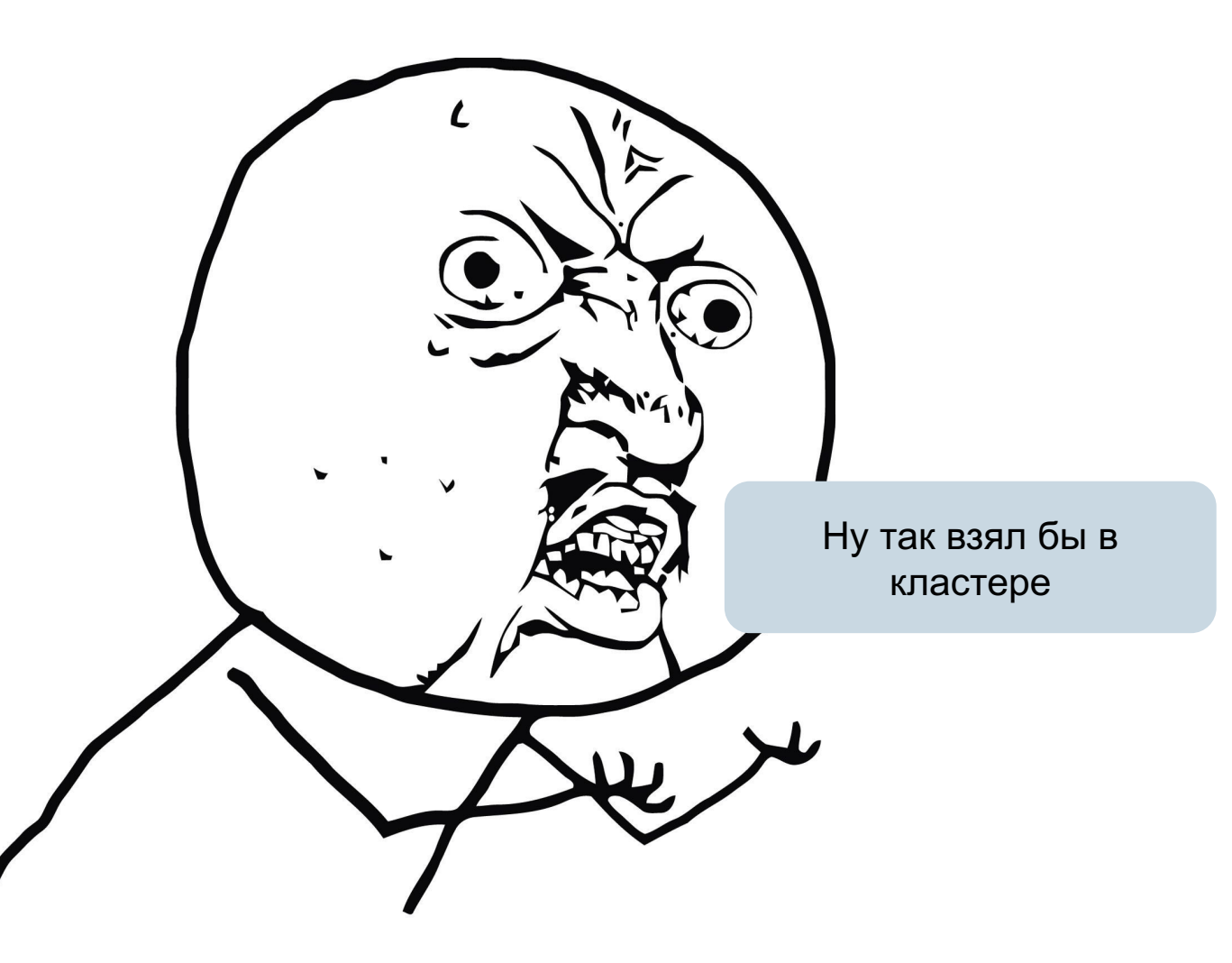

#### Проблемы базы с нагрузкой

- Упирается в диск на 1 машине. А мы то хотим не базу и не диск бенчмаркать (!)
- В кластере мы упираемся в коннекшены

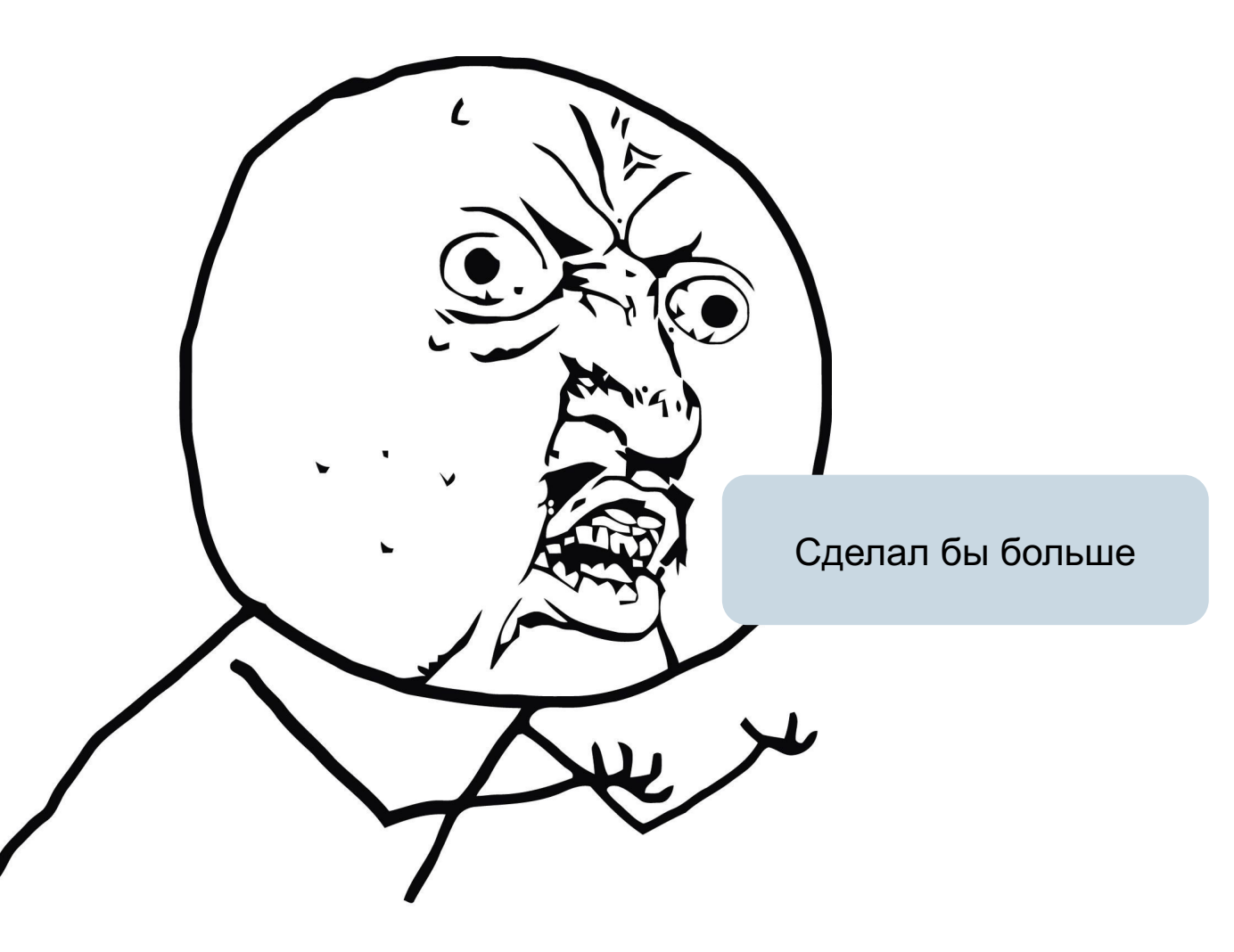

#### Проблемы базы с нагрузкой

- Упирается в диск на 1 машине. А мы то хотим не базу и не диск бенчмаркать (!)
- В кластере мы упираемся в коннекшены

 $\mathbf x$ 

- С коннекшенами мы упираемся в оперативку/пулинг

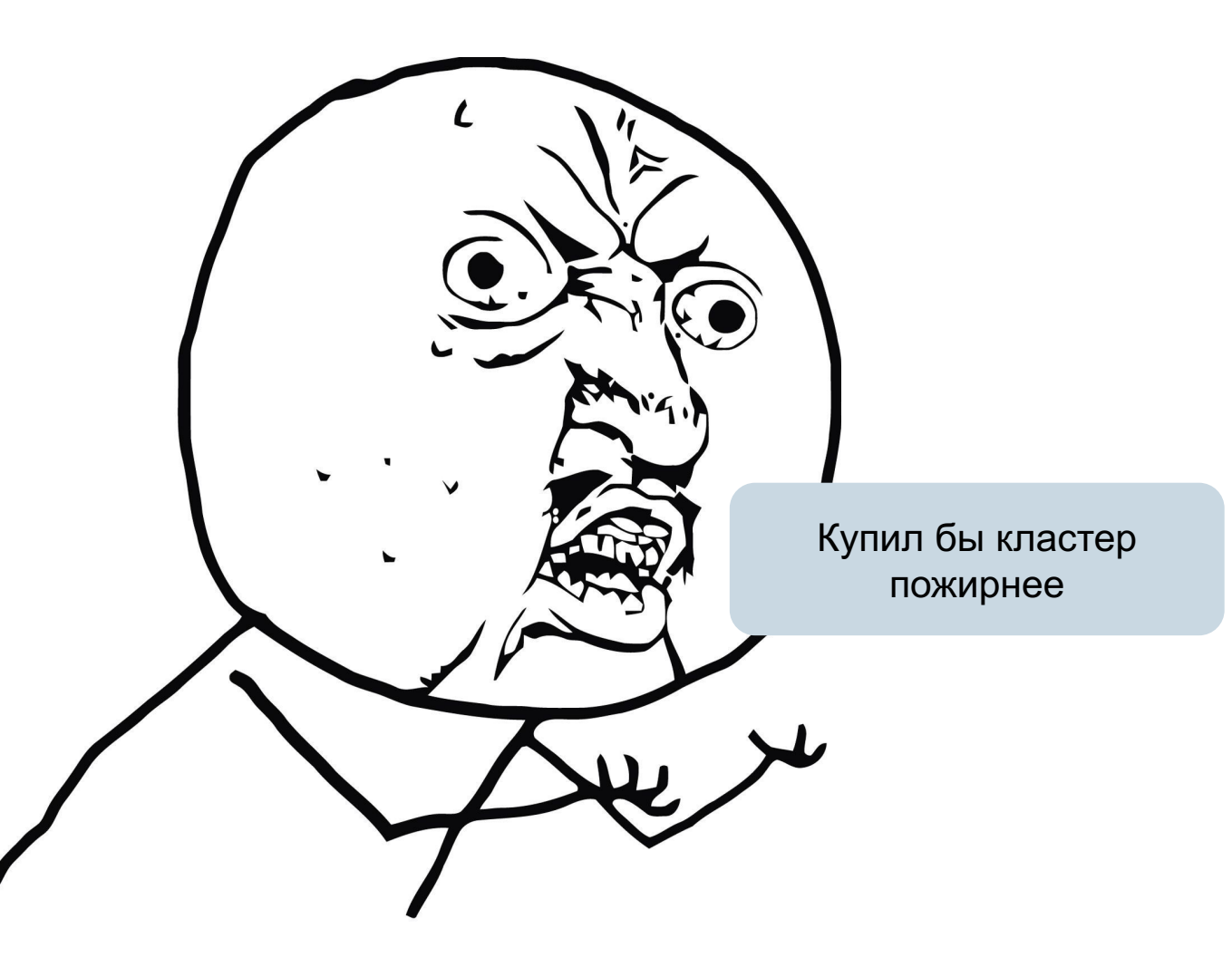

#### **Проблемы базы с нагрузкой**

- Упирается в диск на 1 машине. А мы то хотим не базу и не диск бенчмаркать (!)
- В кластере мы упираемся в коннекшены
- С коннекшенами мы упираемся в оперативку
- Я плохо админю сеть и постгрю (а мы не их бенчмаркаем!)
- А ещё вопрос в драйвере/orm

С redis мы лишены МНОГИХ ЭТИХ недостатков

### Спорно: пробую местами заменить pydantic 2 Ha msgspec

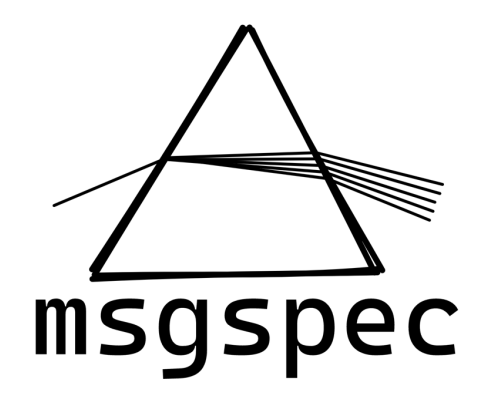

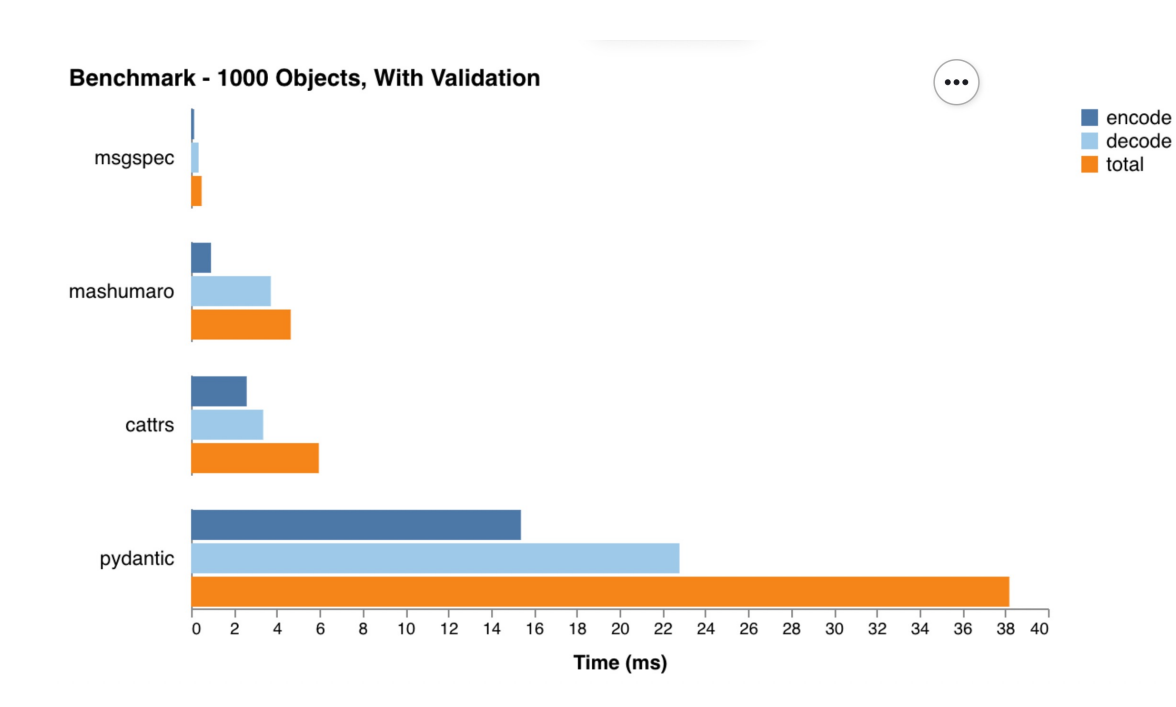

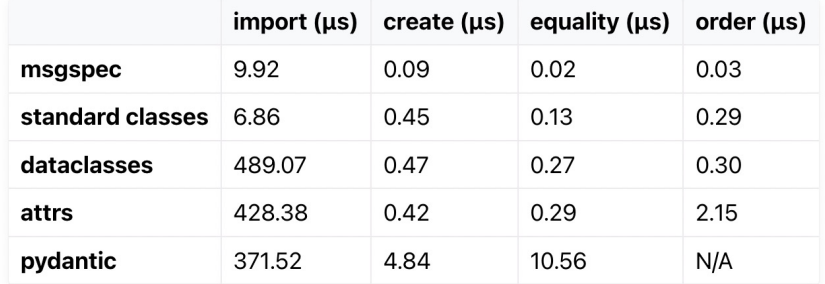

# Нагрузку шлём к6

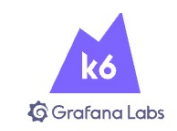

#### **OPEN SOURCE GRAFANA CLOUD K6 PRICING DOCUMENTATION**

ABOUT Y

SIGN IN T **SIGN UP** 

#### The best developer experience for load testing

Open source and SaaS for engineering teams

OPEN SOURCE >

**GRAFANA CLOUD K6 >\_** 

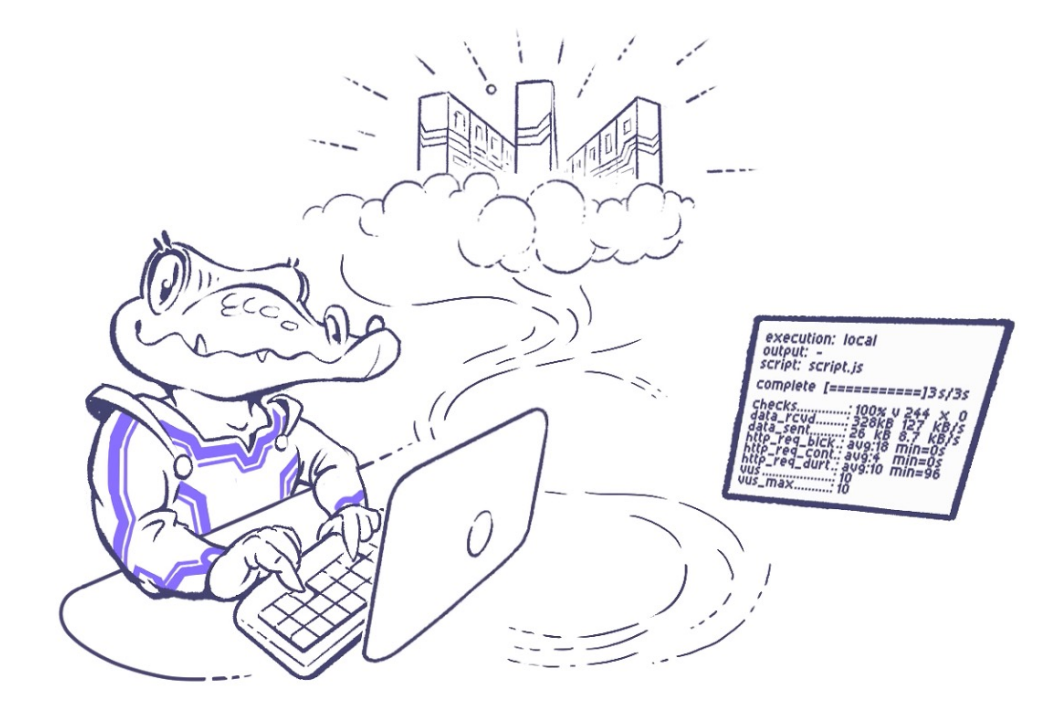

### **Что мы измеряем?**

#### Важные числа

Я ставил перед собой задачу получить +- близкие к реальности цифры по этим категориям:

 $-RPS$ 

 $\mathbf x$ 

- Latency
### Мы сравниваем не абсолютные числа, а друг относительно друга в одинаковых условиях!

### АіоНТТР для начала

#### **Результаты**

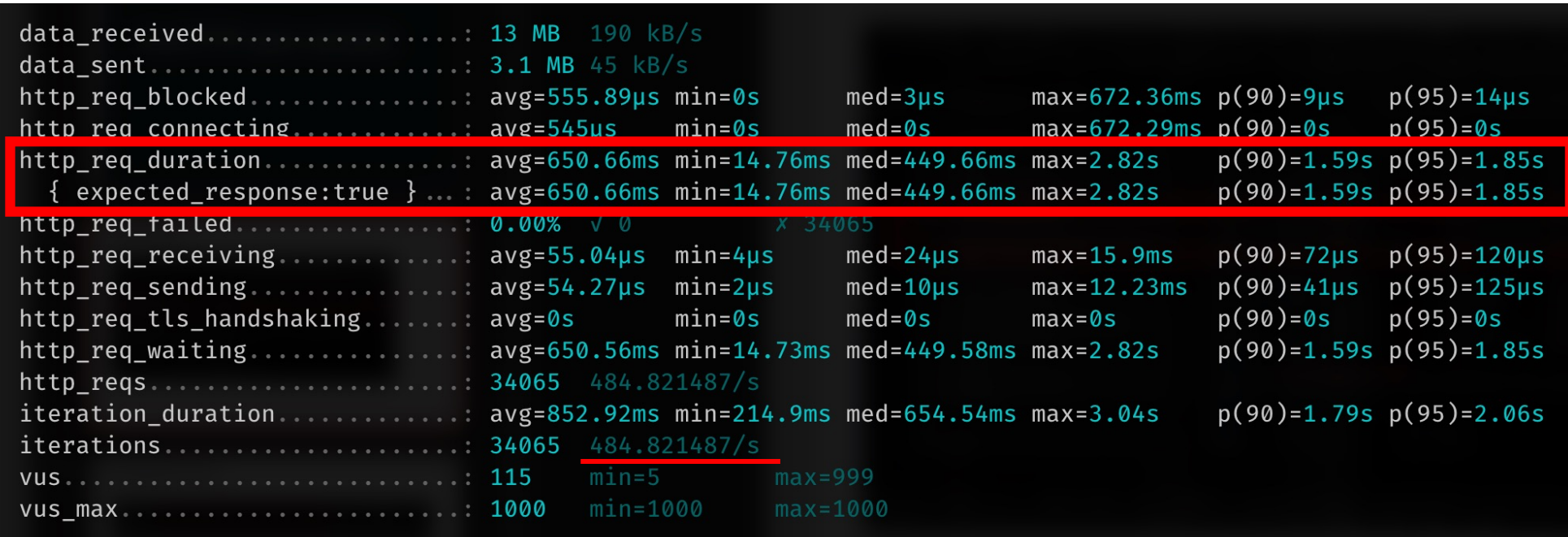

#### **В процессе теста**

 $\mathbf{x}$ 

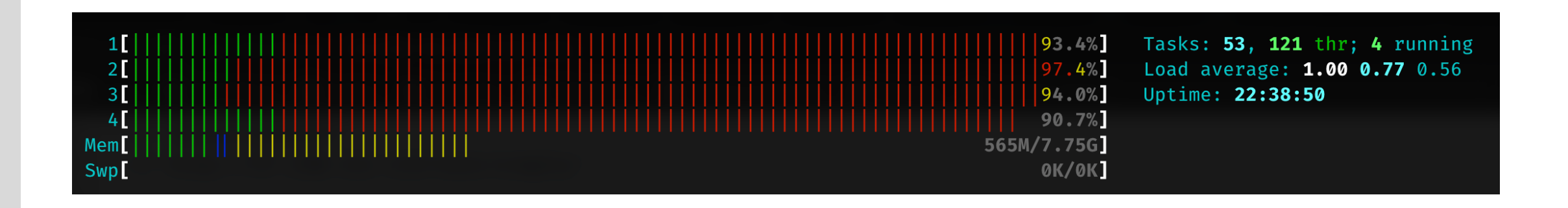

#### Результаты кратко

 $-0.5$ K RPS

 $-1.5s$  latency p90

#### **Результаты — запись**

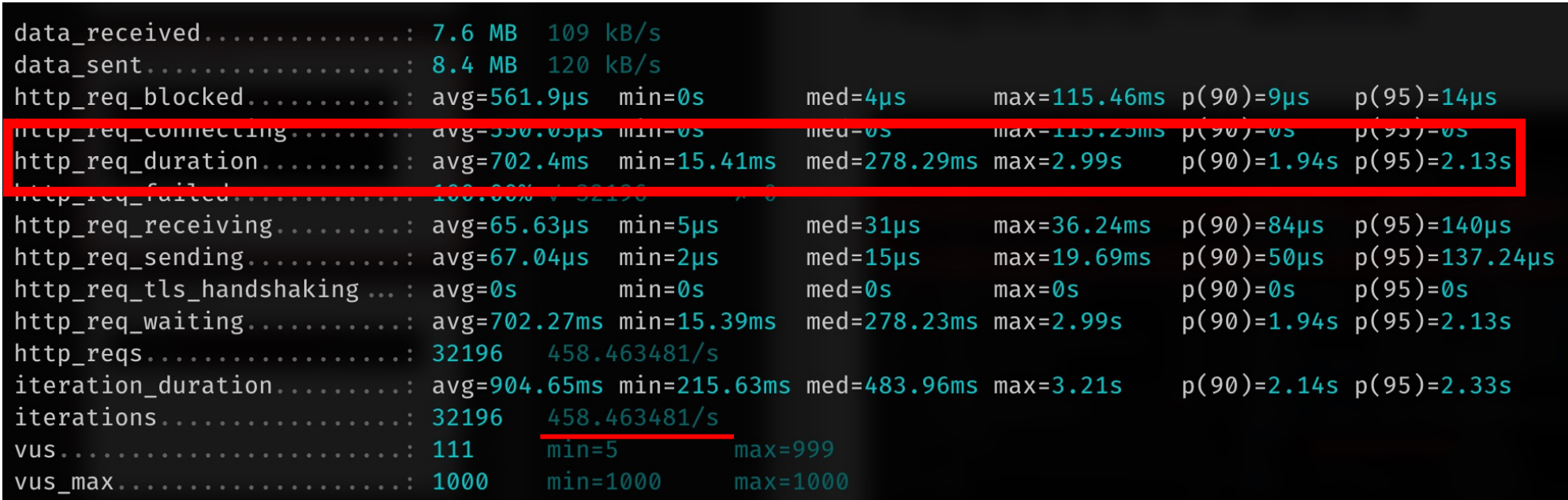

#### **В процессе теста**

 $\mathbf{x}$ 

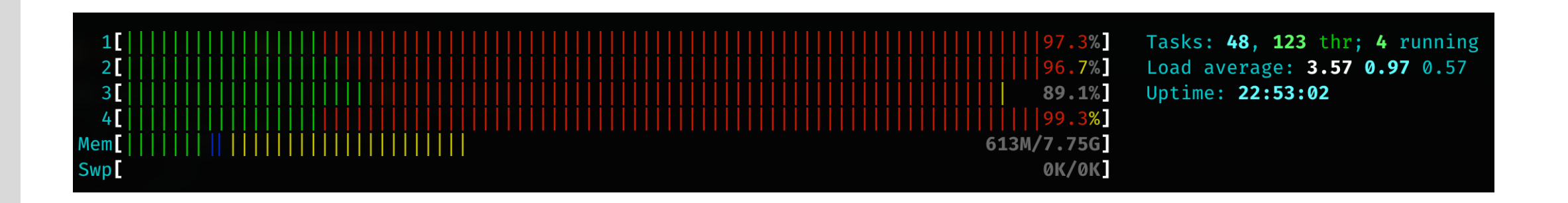

#### Результаты кратко

 $-0.5$ K RPS

 $-1.9s$  latency p90

FastAPI + gunicorn + uvicorn

#### **Пару слов о связке**

- $-$  Есть связка fastapi  $+$  uvicorn
- —Есть связка fastapi + gunicorn + uvicorn
- —Различие лежит в подходе к скейлингу. В gunicorn связке скейлит gunicorn, в варианте только с uvicorn — мы можем использовать внешние «мощности» вроде k8s
- —Однако, бывает, что gunicorn + uvicorn используется и в k8s
- —Есть ли разница в том кто поднимает процессы?
- —Измерить бы хотелось всё, но мы ограничены в ресурсах (включая время)

#### **Результаты**

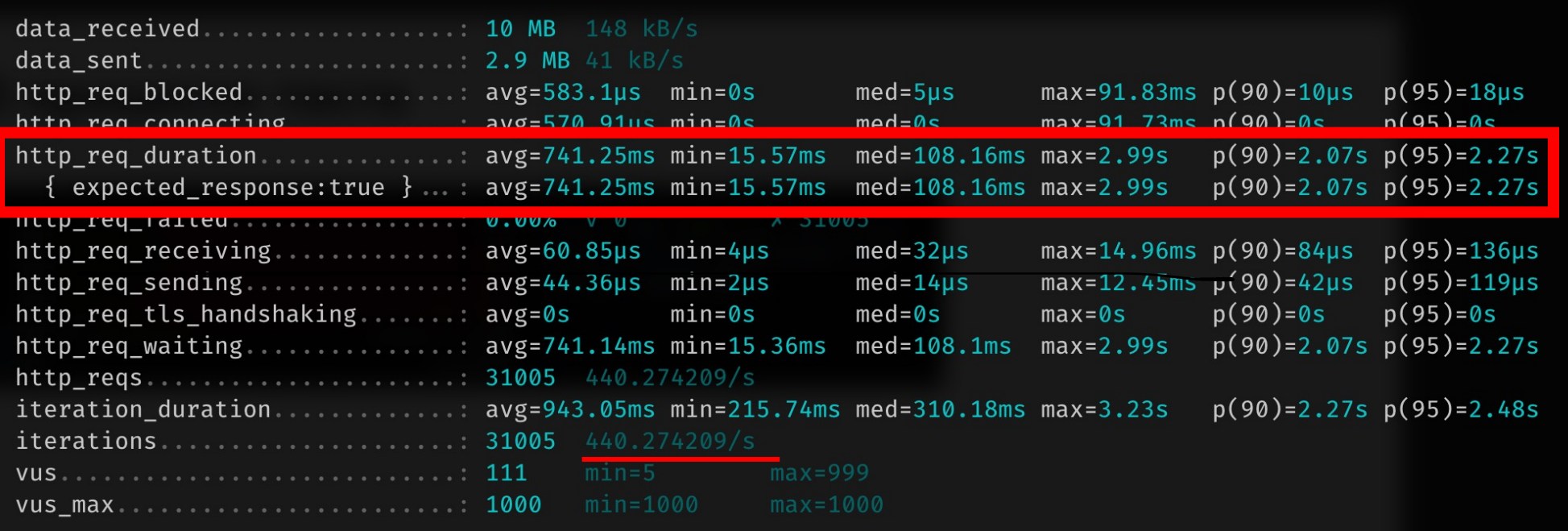

#### **В процессе теста**

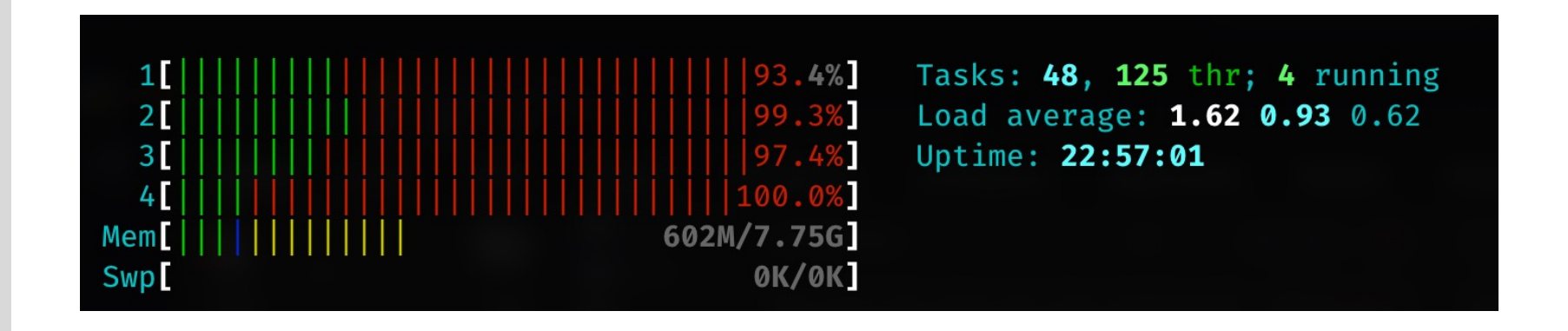

#### Результаты кратко

 $-$  ~0.5 $\kappa$  RPS

- 2s latency p90

## **На запись результаты схожие (смысла смотреть их нет)**

Litestar + gunicorn + uvicorn

#### Что такое litestar?

- Для меня «сверхновая» из мира фреймворков
- Потенциальная замена fastapi
- Хорошие практики
- Классная архитектура
- Большое количество функций
- При этом удобство, близкое к fastapi

#### Пару фишек, что зашли

- Явные DTO (меньше магии как к FastAPI)
- Отличная интеграция с SqlAlchemy и вывод из моделей DTOшек и даже polyfactory на их основе
- Интеграция с prometheus и opentelemetry
- Channels по сути, мини-фреймворк аля propan, встроенный для EDA (!!!)

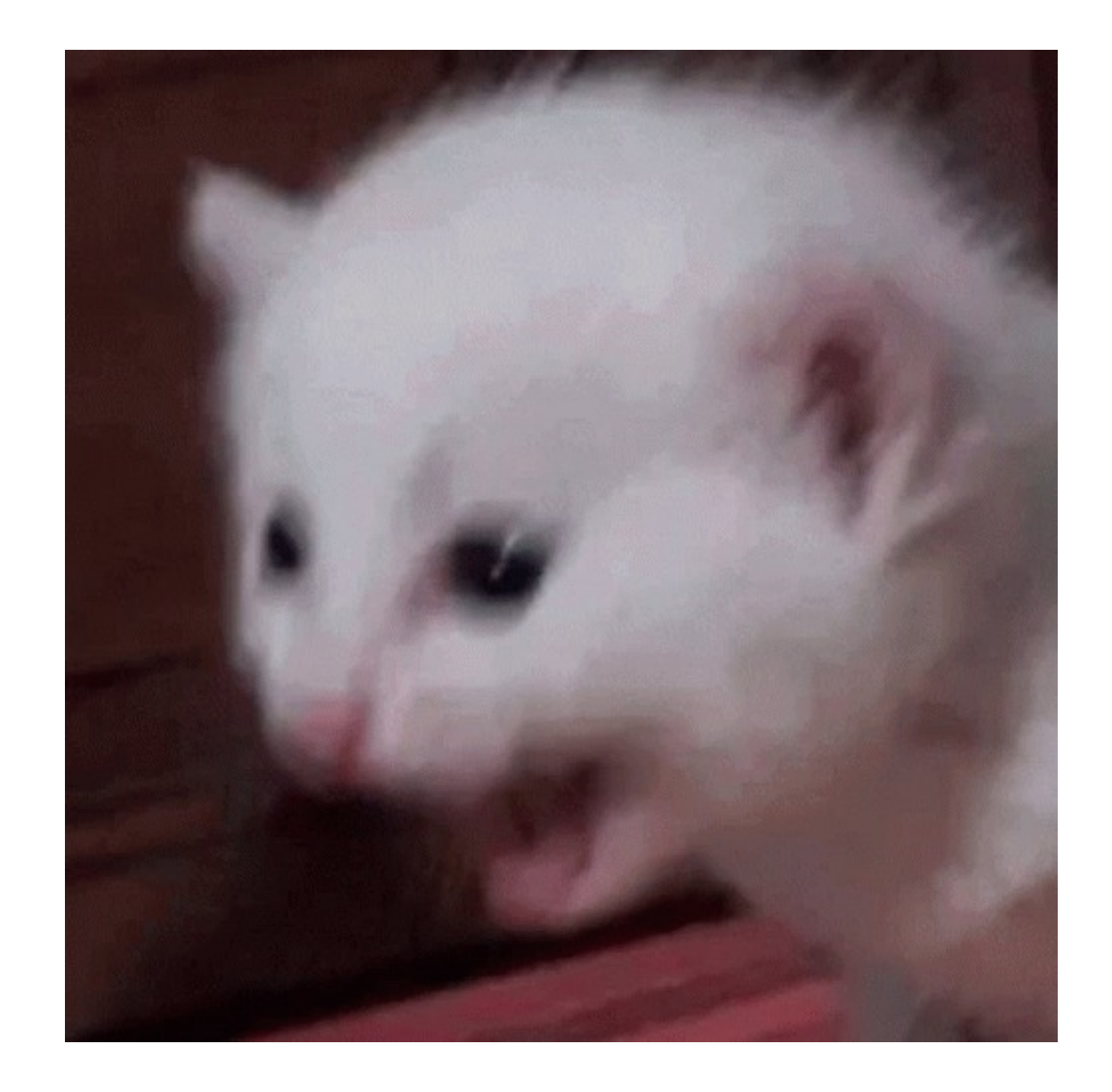

# **Еще radix роутинг**

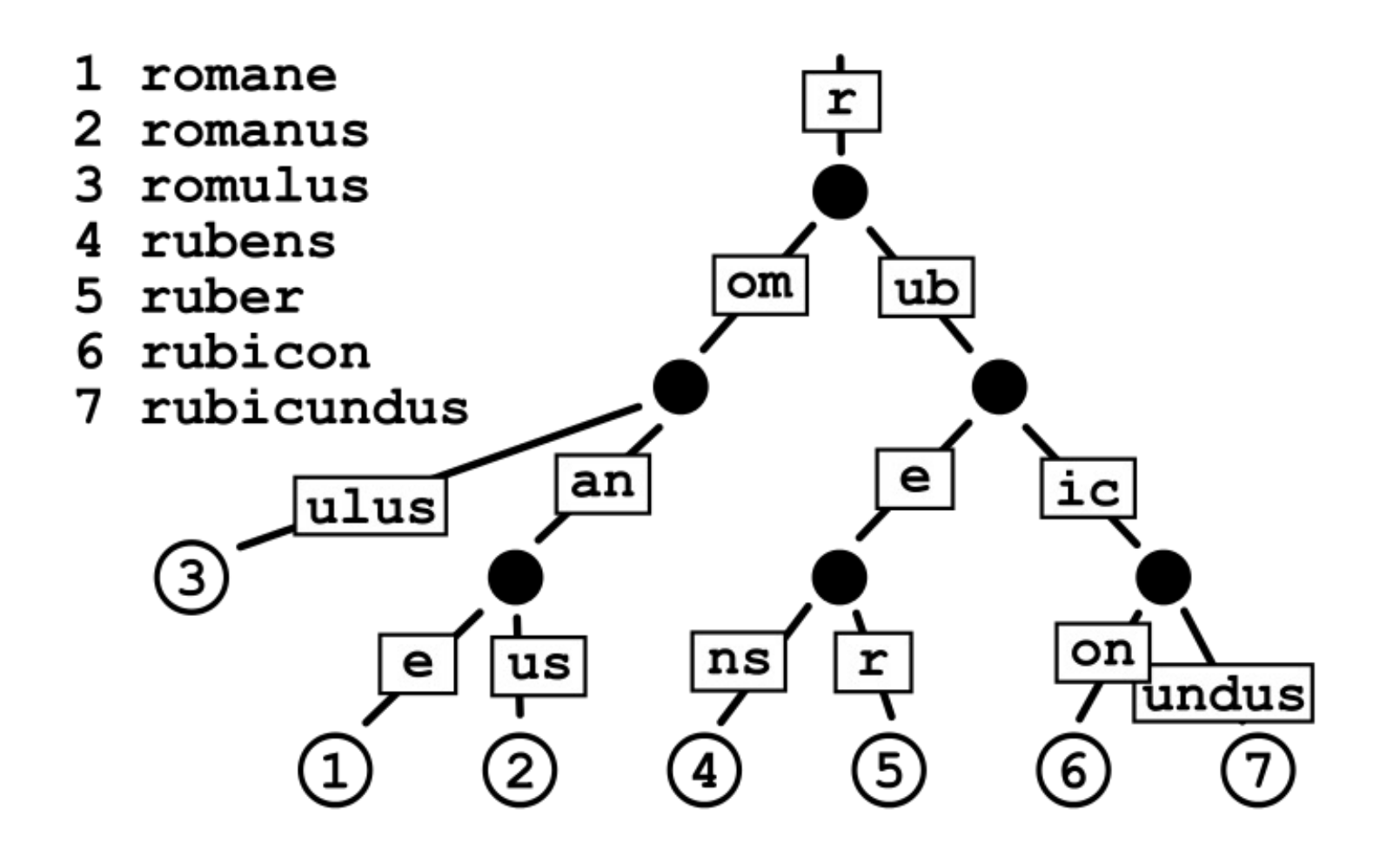

 $\mathbf{\overline{X}}$ 

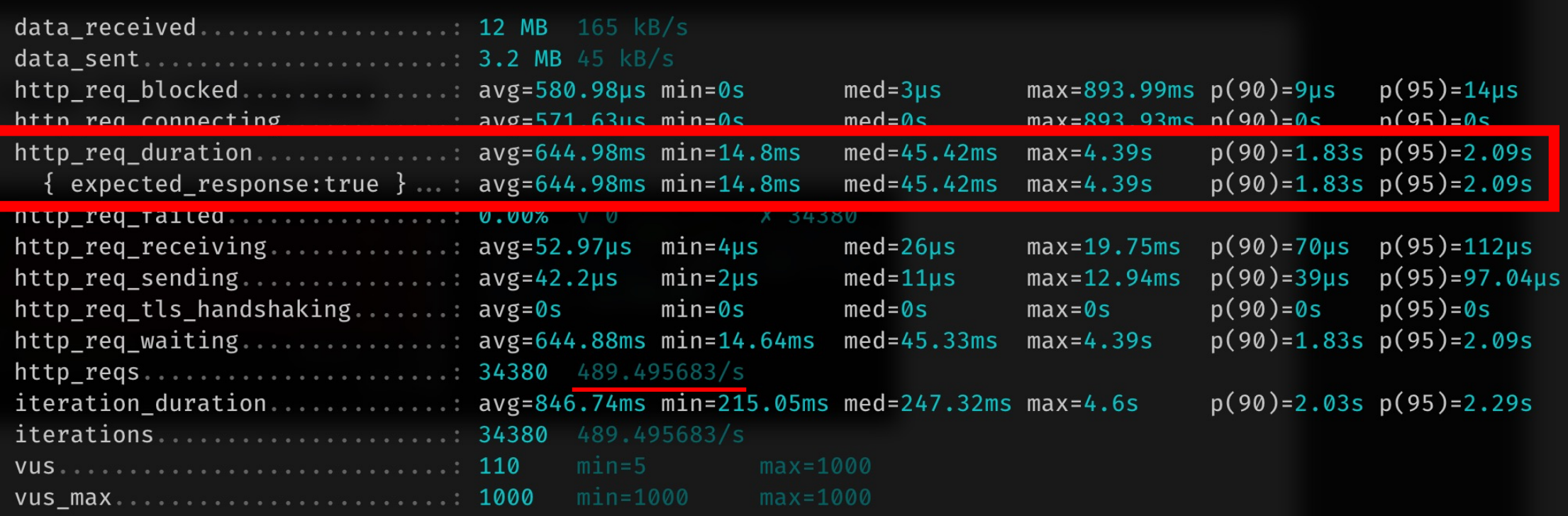

#### **Что там по загрузке**

 $\mathbf{x}$ 

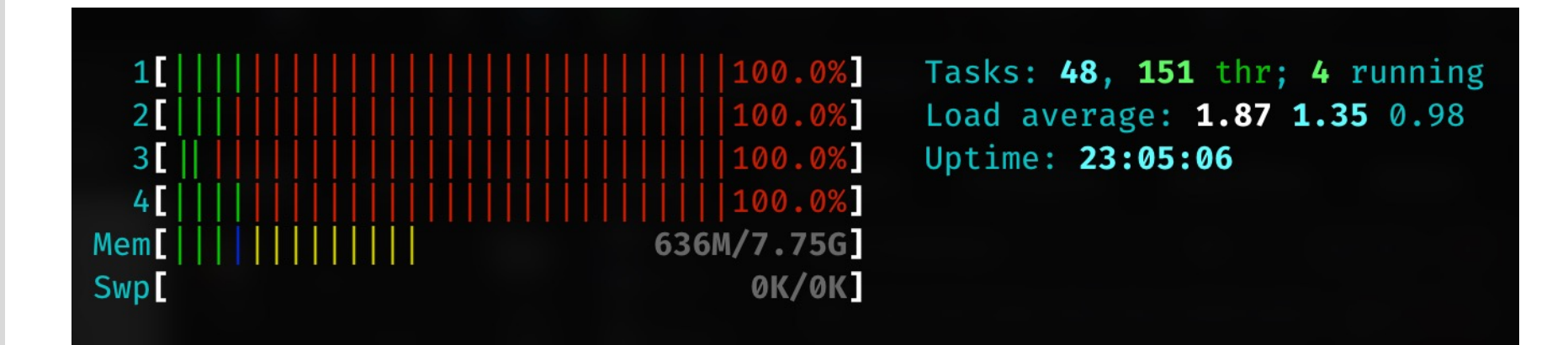

#### Результаты кратко

 $-$  ~0.5 $\kappa$  RPS

 $-$  1.83s latency p90

## **Интересно, что мы с techempower разошлись**

#### **Что же следующее?**

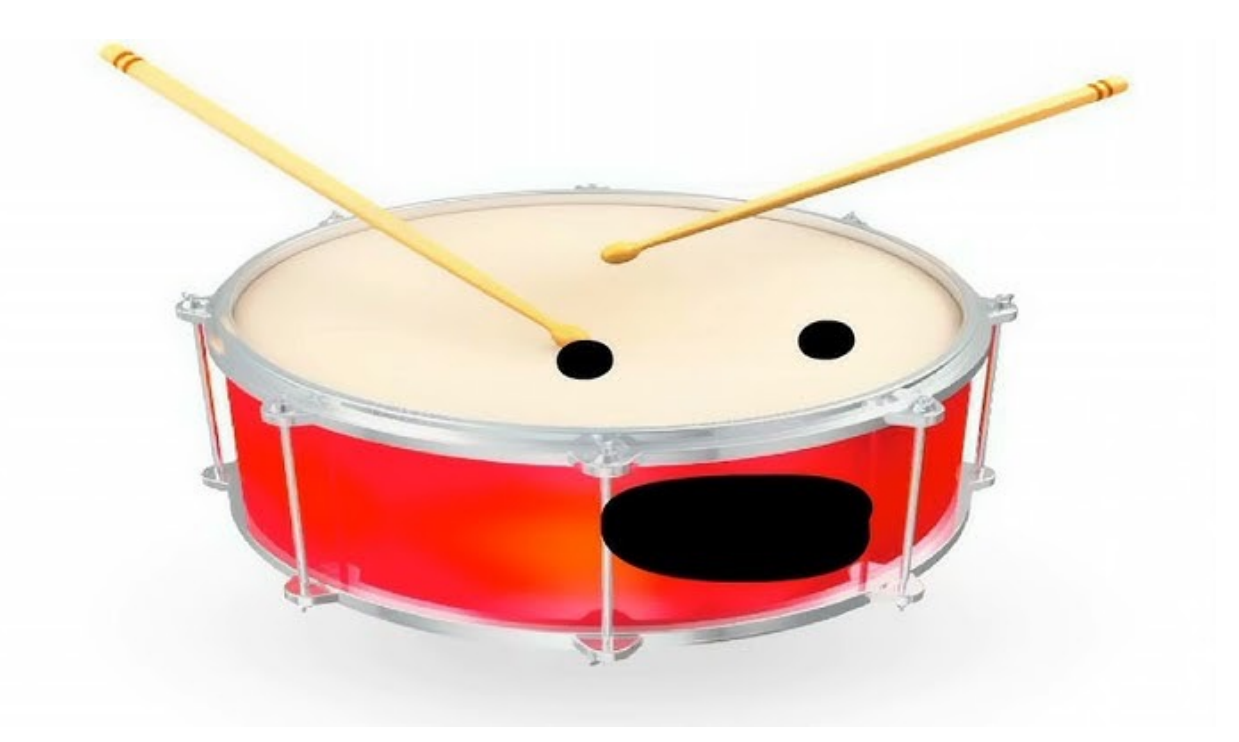

Загадочный следующий блок

### **FastAPI + Granian**

# **4To 3a granian?**

 $\mathbf{x}$ 

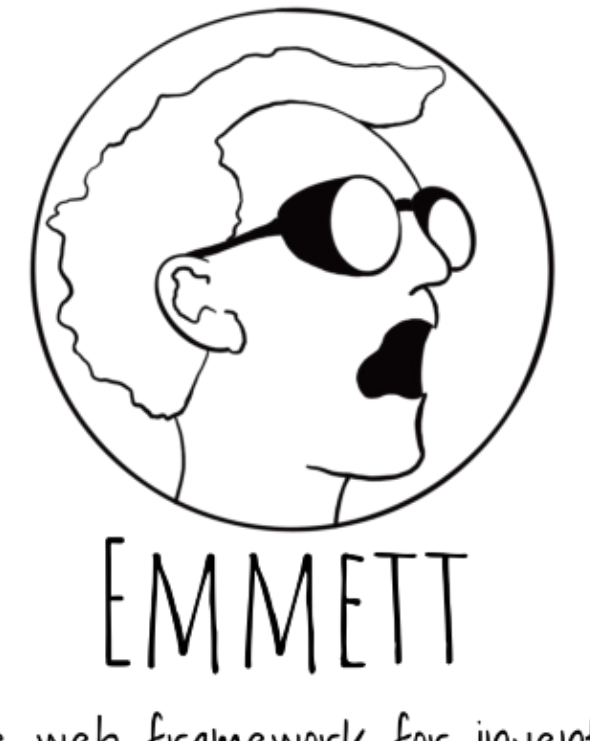

The web framework for inventors

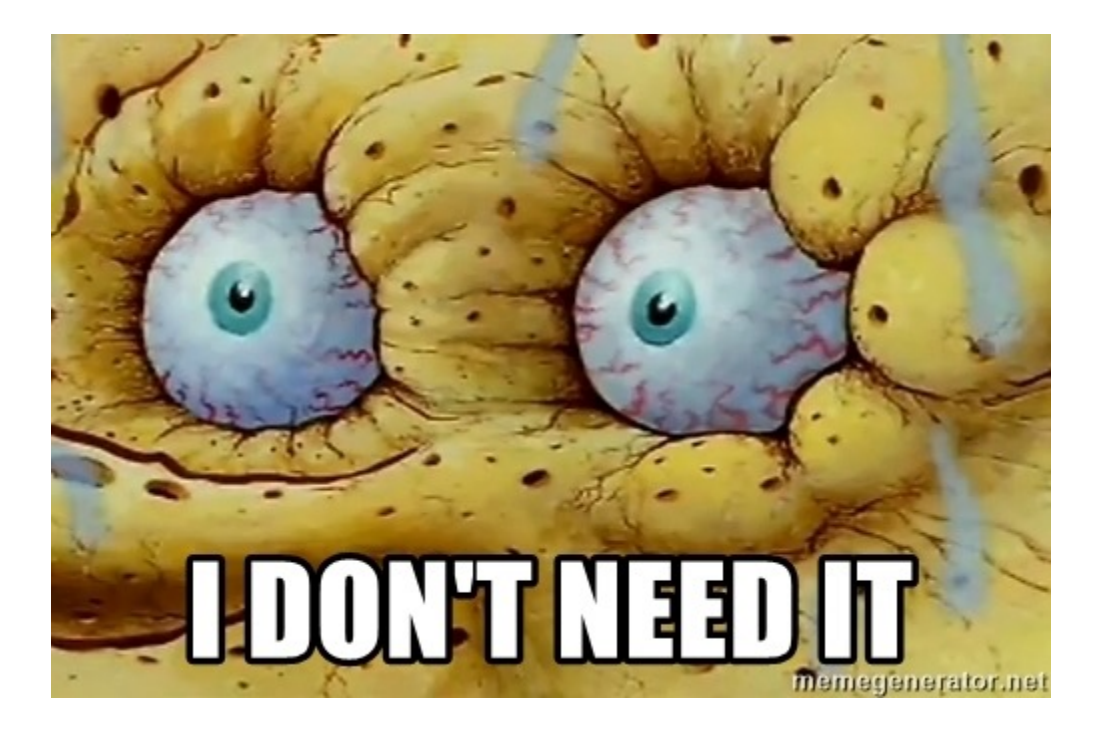

# А ещё...

 $\mathbf{x}$ 

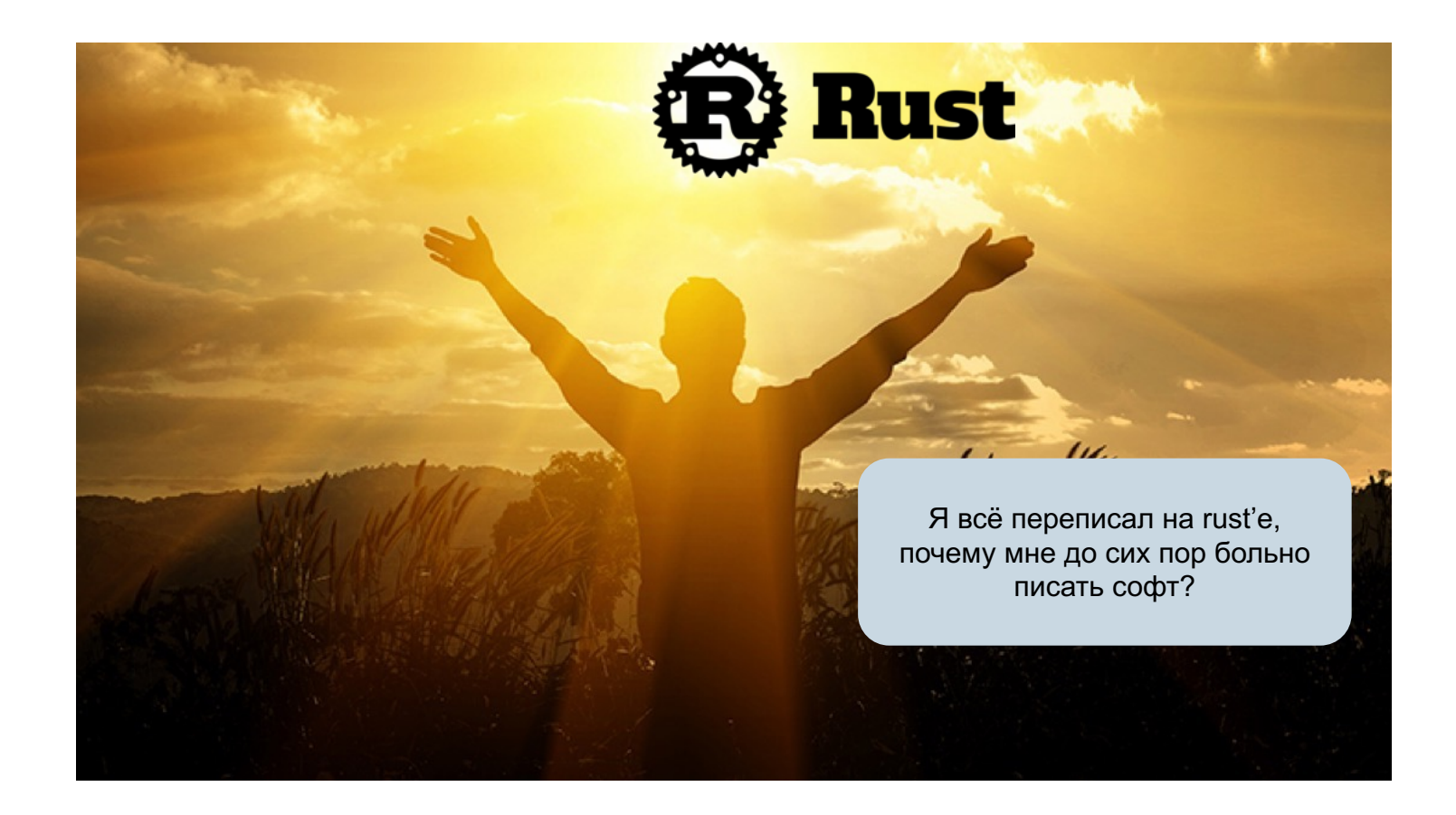

## Кстати, так, наверное, правильнее?

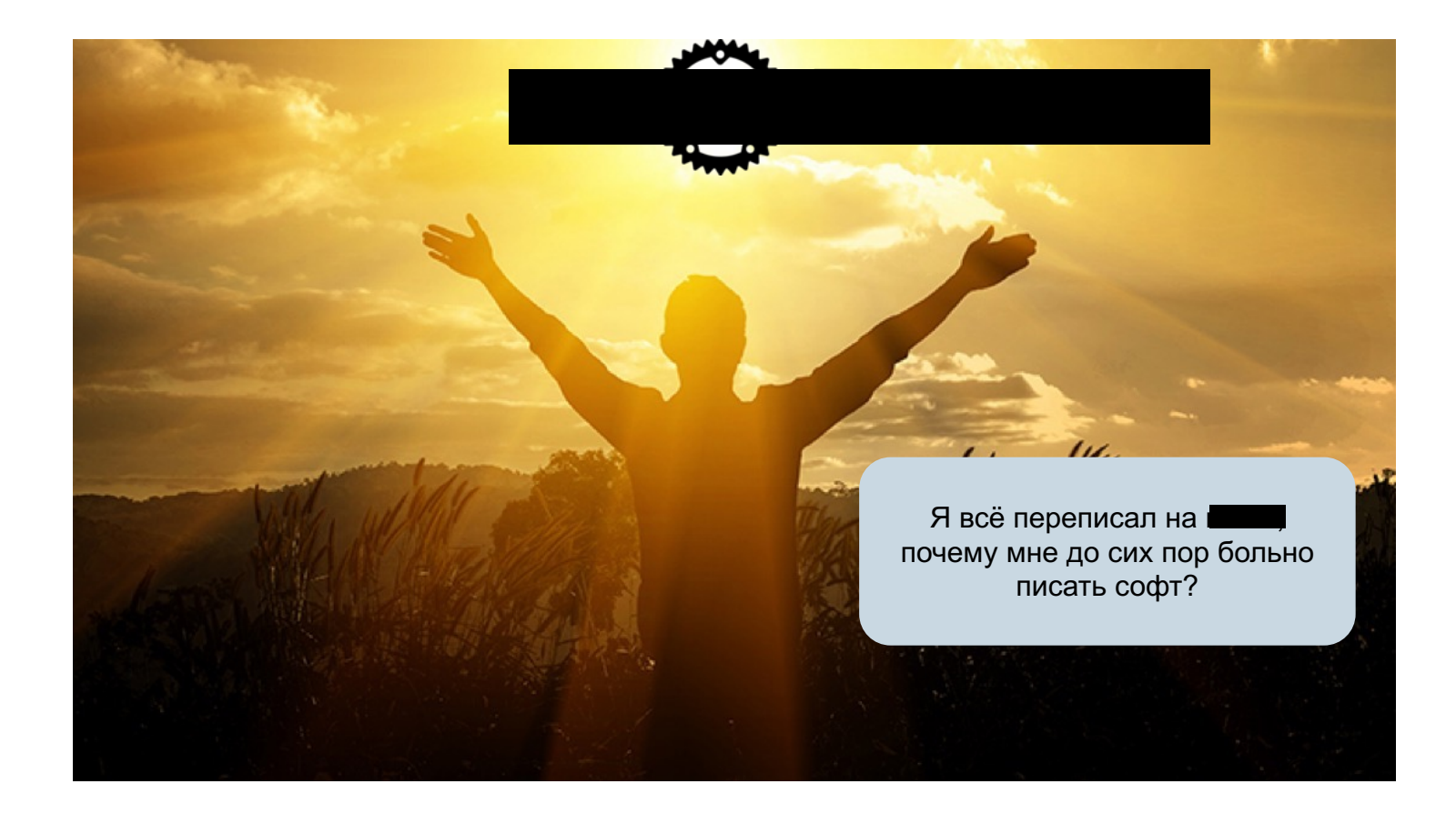

- Призван заменить gunicorn + uvicorn
- Поддерживает ASGI, WSGI, RSGI (!)
- Использовать просто: granian --interface asgi main:app
- Супервизор

- Амбициозно?
- BISTRO (мы же хотим быстро)

### А теперь вернемся к связке fastapi + granian
## **Результаты**

 $\mathbf{\overline{X}}$ 

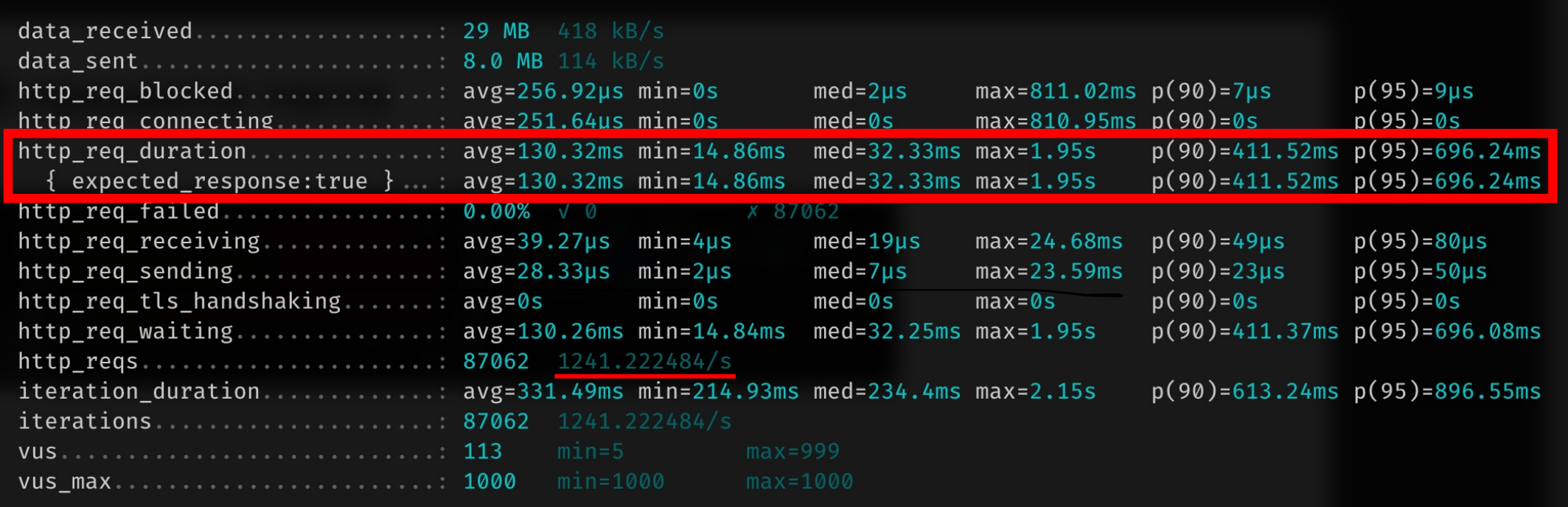

### В процессе теста

 $\mathbf{x}$ 

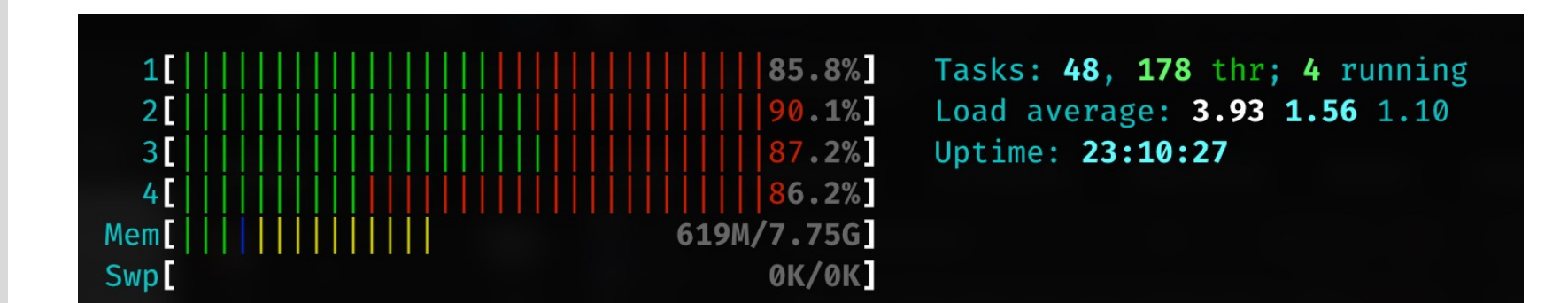

74

### Результаты кратко

 $-$  ~1.2 $\kappa$  RPS

 $-0.4$ s latency p90

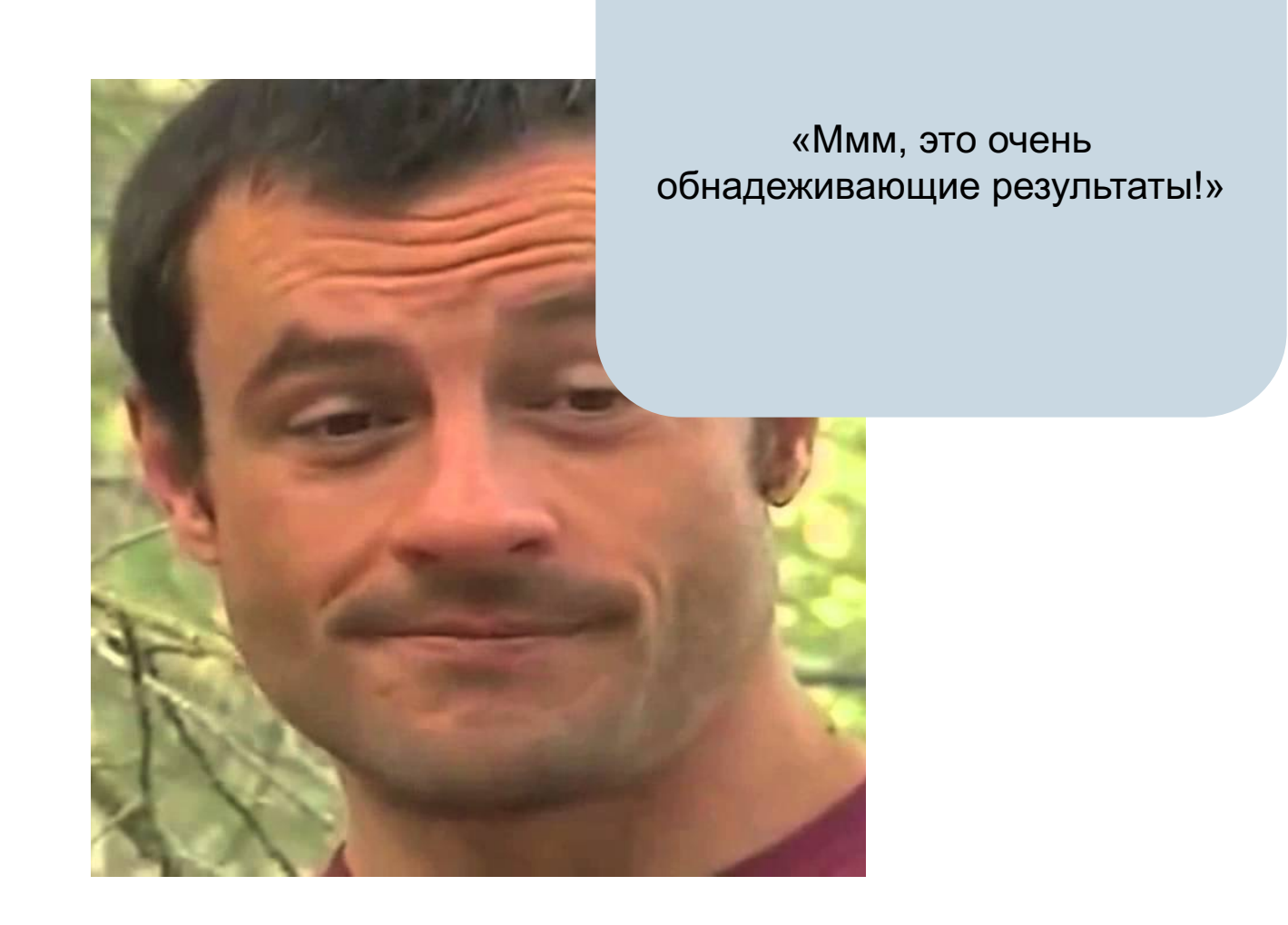

## **А сможете сейчас угадать фреймворк?**

# **Robyn**

 $\mathbf{x}$ 

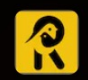

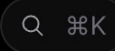

### **Meet Robyn** A Fast, Innovator Friendly, and Community Driven Python **Web Framework**

Robyn merges Python's async capabilities with a Rust runtime for reliable, scalable web solutions.

Experience quick project scaffolding, enjoyable usage, and robust plugin support.

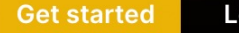

Learn more

Subsequently, the router gets populated.

### Python code is dynamically transformed into Rust objects.

architecture allows incoming requests to be matched against this router, and relevant Rust objects are queued for execution in the thread pool based on their types.

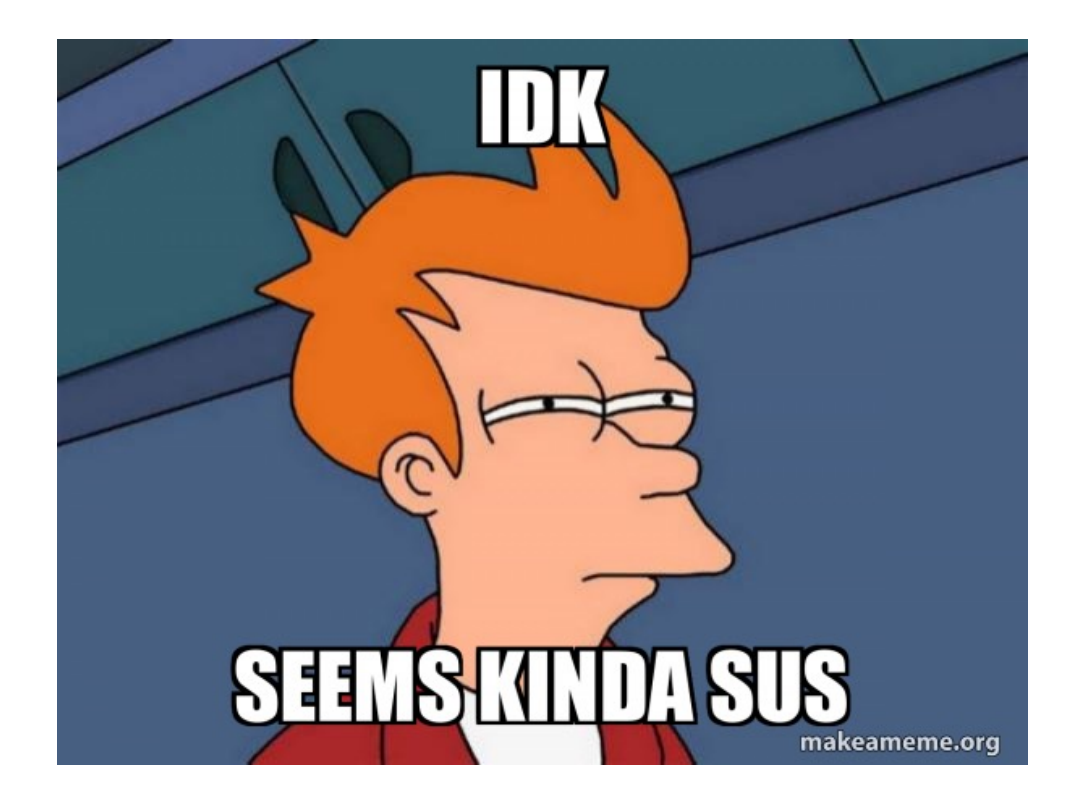

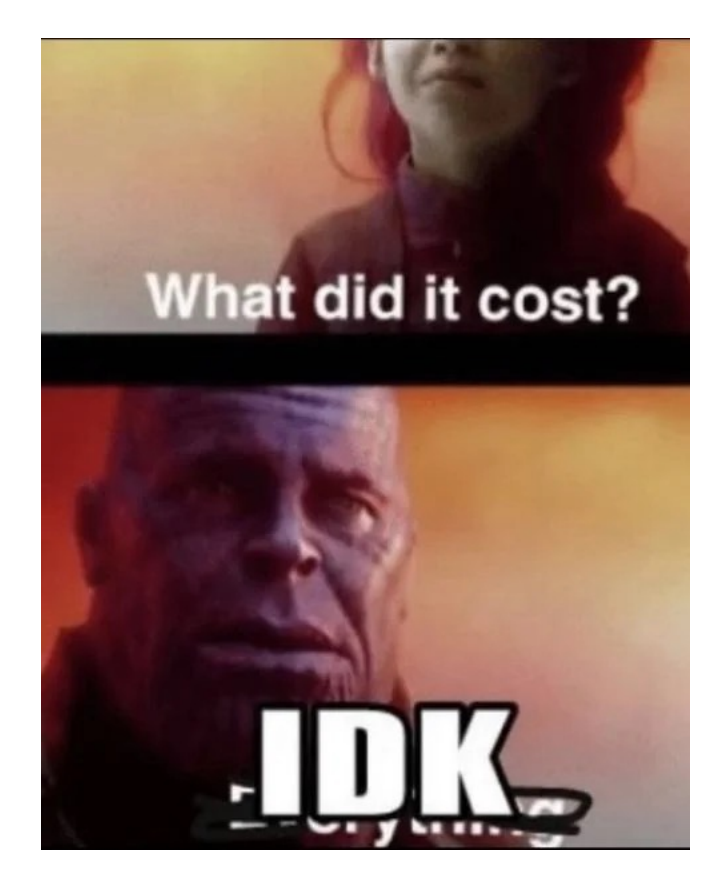

### **The Architecture**

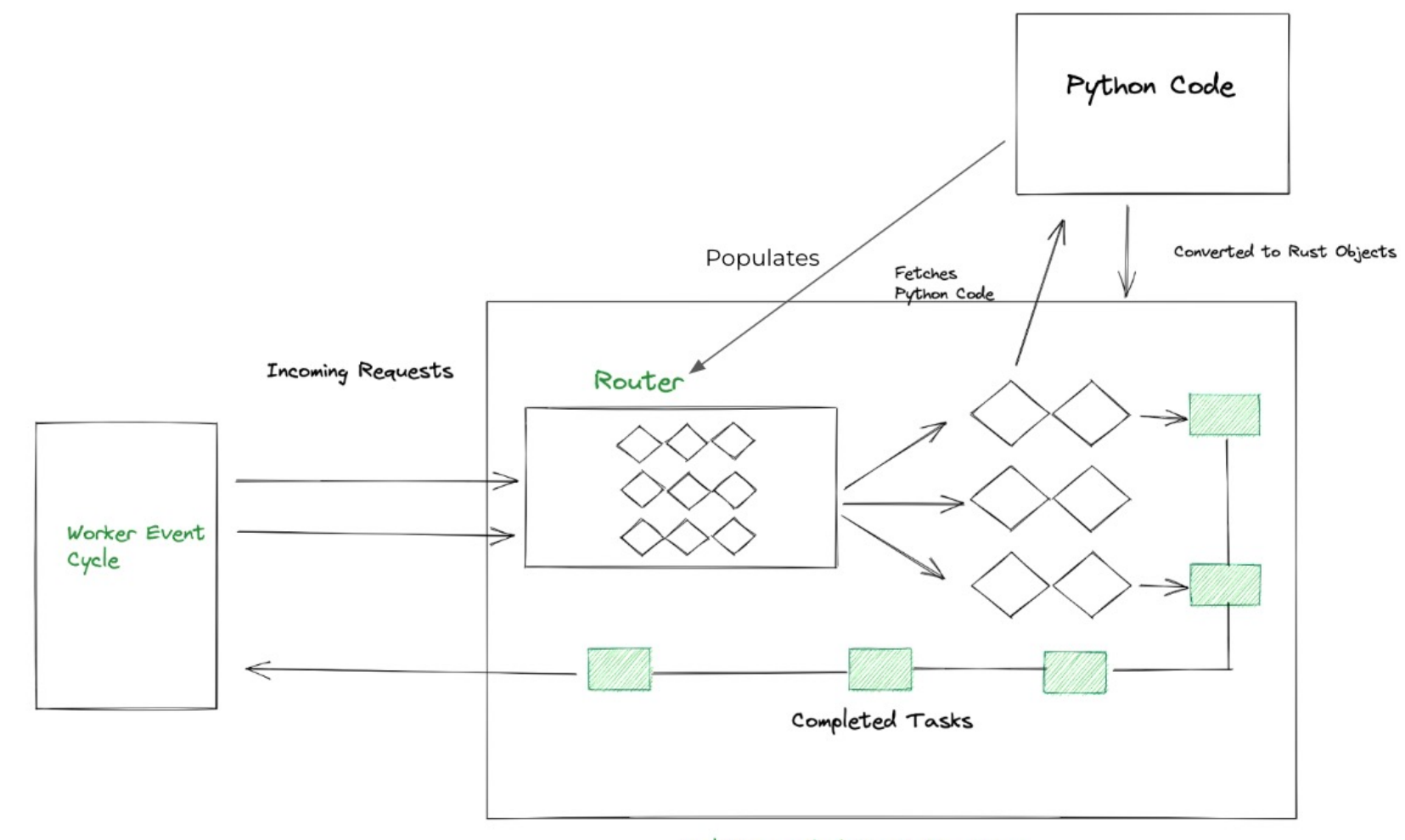

Multithreaded Rust Runntime

### Вот так выглядит код на нём (приблизительно)

from robyn import Robyn

 $app = Robyn(\n$ *file*)

 $@app.get("/")$ async def get really important(request): return "Hello, world!"

app.start(port=8080)

### **Результаты**

 $\mathbf{x}$ 

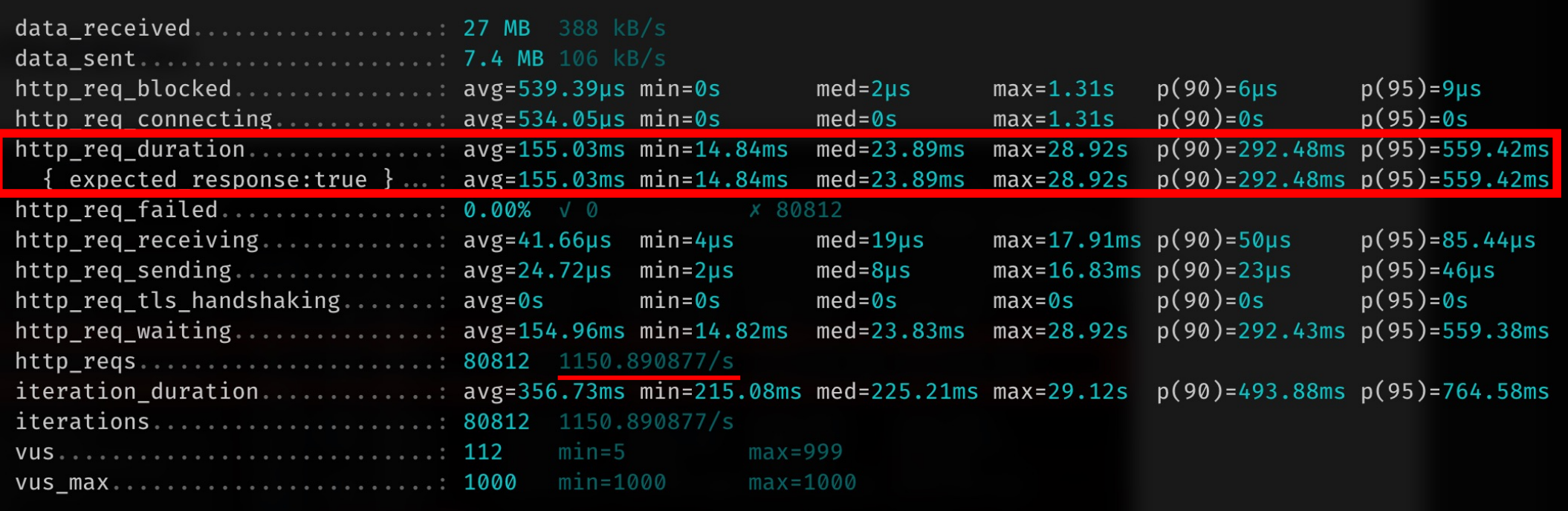

### В процессе теста — приятно

 $\mathbf x$ 

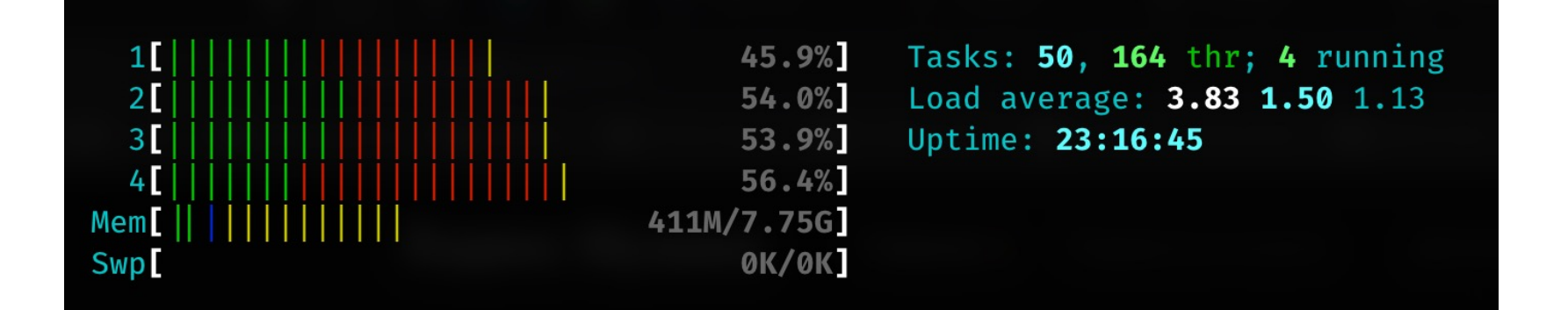

85

### Результаты кратко

 $-1.1k$  RPS

 $-0.3$ s latency p90

Спорю, что тут никто, кроме одного человека, не догадается...

## Внезапно: ucall

### Что такое ucall?

- RPC фреймворк...
- Быстрее FastAPI и gRPC
- На питоне

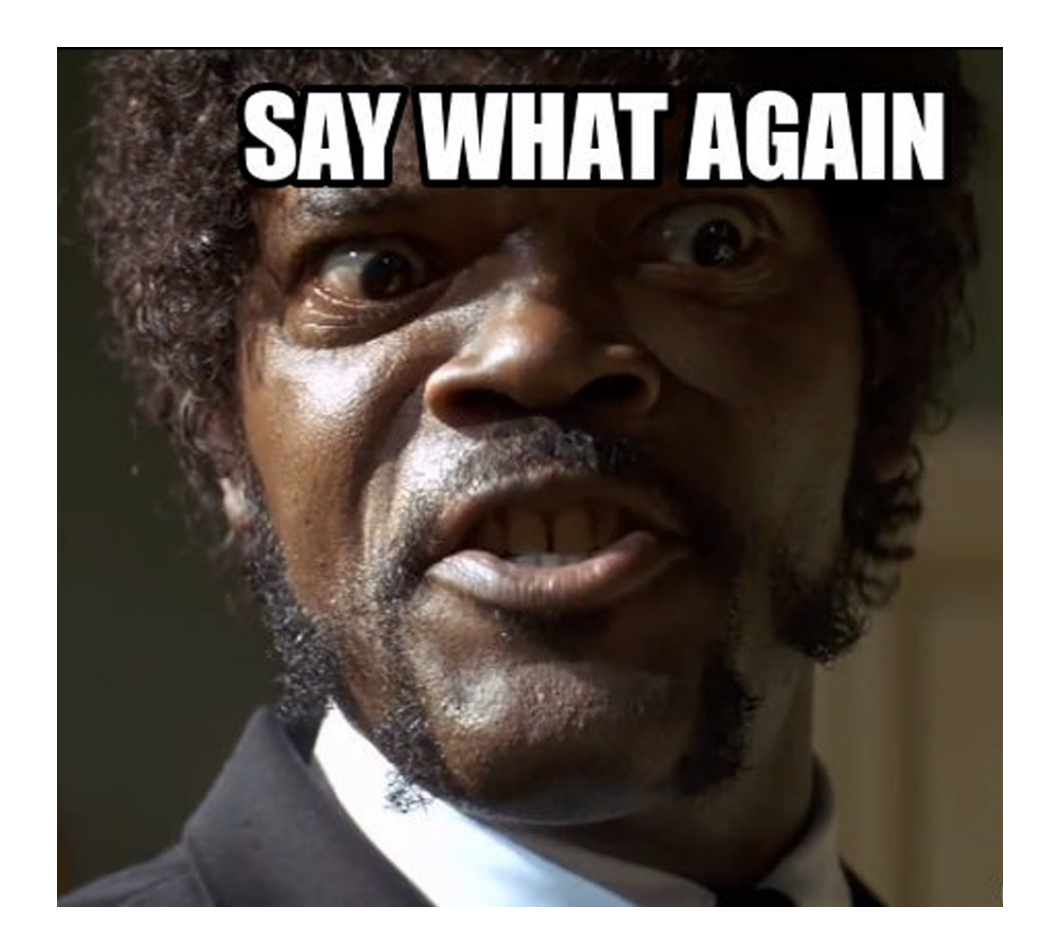

### **UCall**

**Remote Procedure Calls Library** Up to 100x Faster than FastAPI and gRPC

#### 国文のひ  $\bullet$

RESTful API · JSON-RPC / HTTPS · HTTP · TCP Linux · MacOS · Windows · WebAssembly C 99 · Python 3 · JavaScript

 $Unum \cdot UCall$  $0.71$   $\Omega$ 

### Немного на кодовом

from ucall.posix import Server

# from ucall.uring import Server on 5.19+ (это про ядро линукса)

 $server = Server()$ 

@server def sum(a: int, b: int): return  $a + b$ 

server.run()

### **Результаты**

 $\mathbf{\overline{X}}$ 

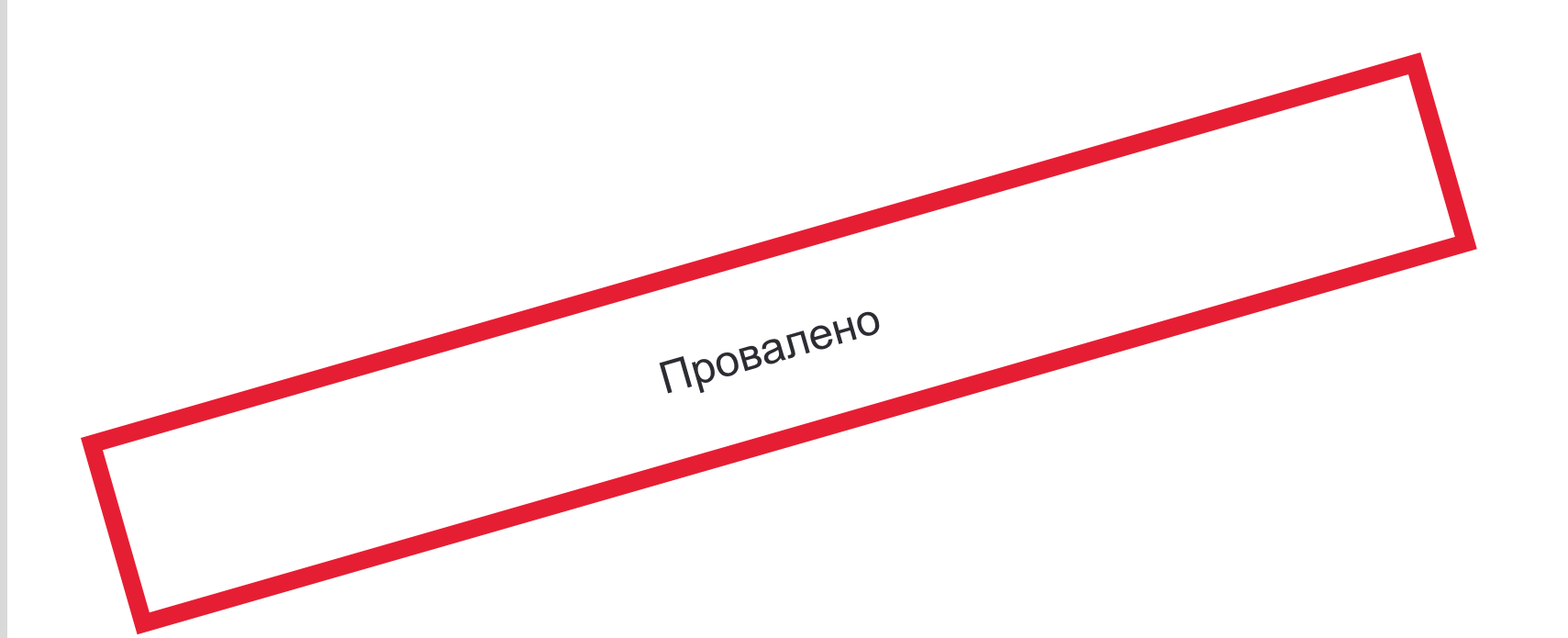

### Пару слов в конце секции

- Не завел ни локально, ни на серваке, ни в контейнере (но я пытался)
- Все супер сырое и документации, считай, что нет
- Большой вопрос как масштабировать это решение (там есть кое-что про треды, но настройка недоступна)
- Всё таки это JSON RPC в первую очередь, REST сделать у меня не удалось
- Если вы хотите, исходники эксперимента есть в моем репозитории

## Ну и зачем ты затащил...?

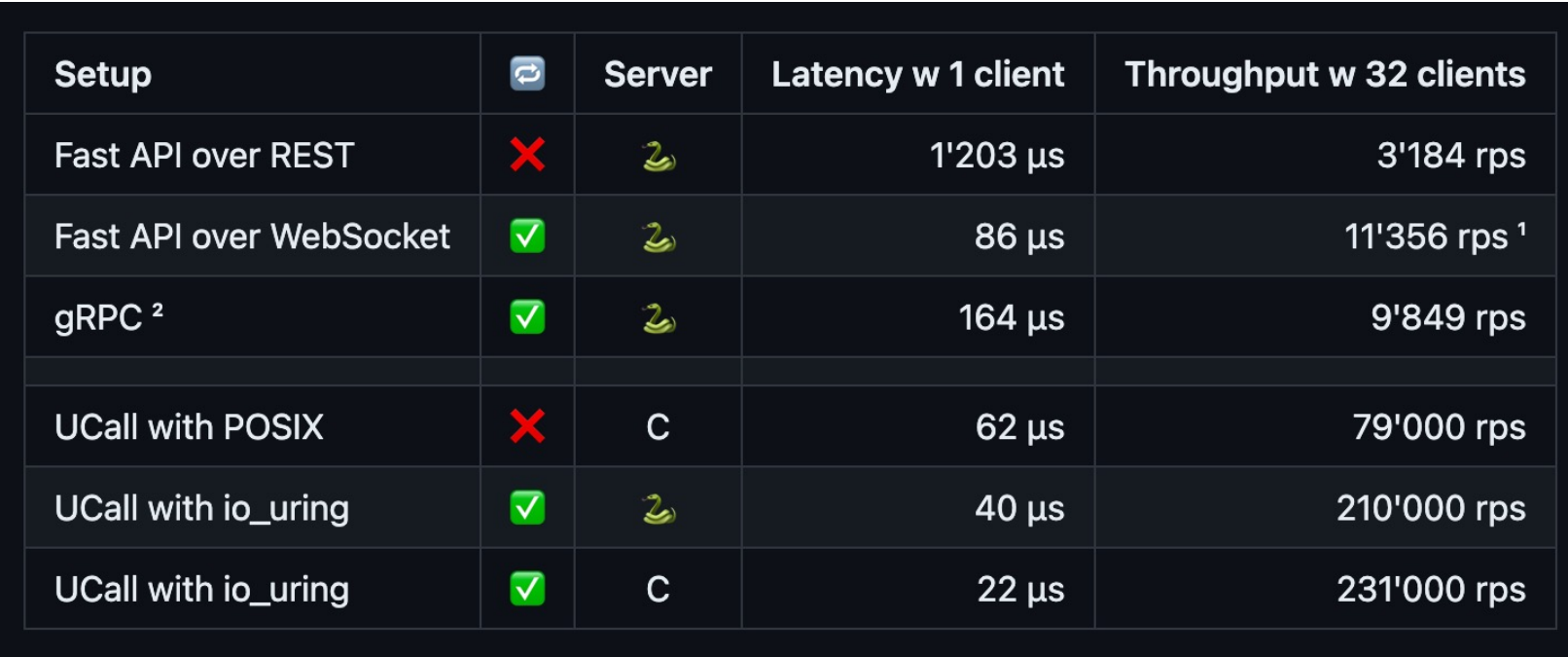

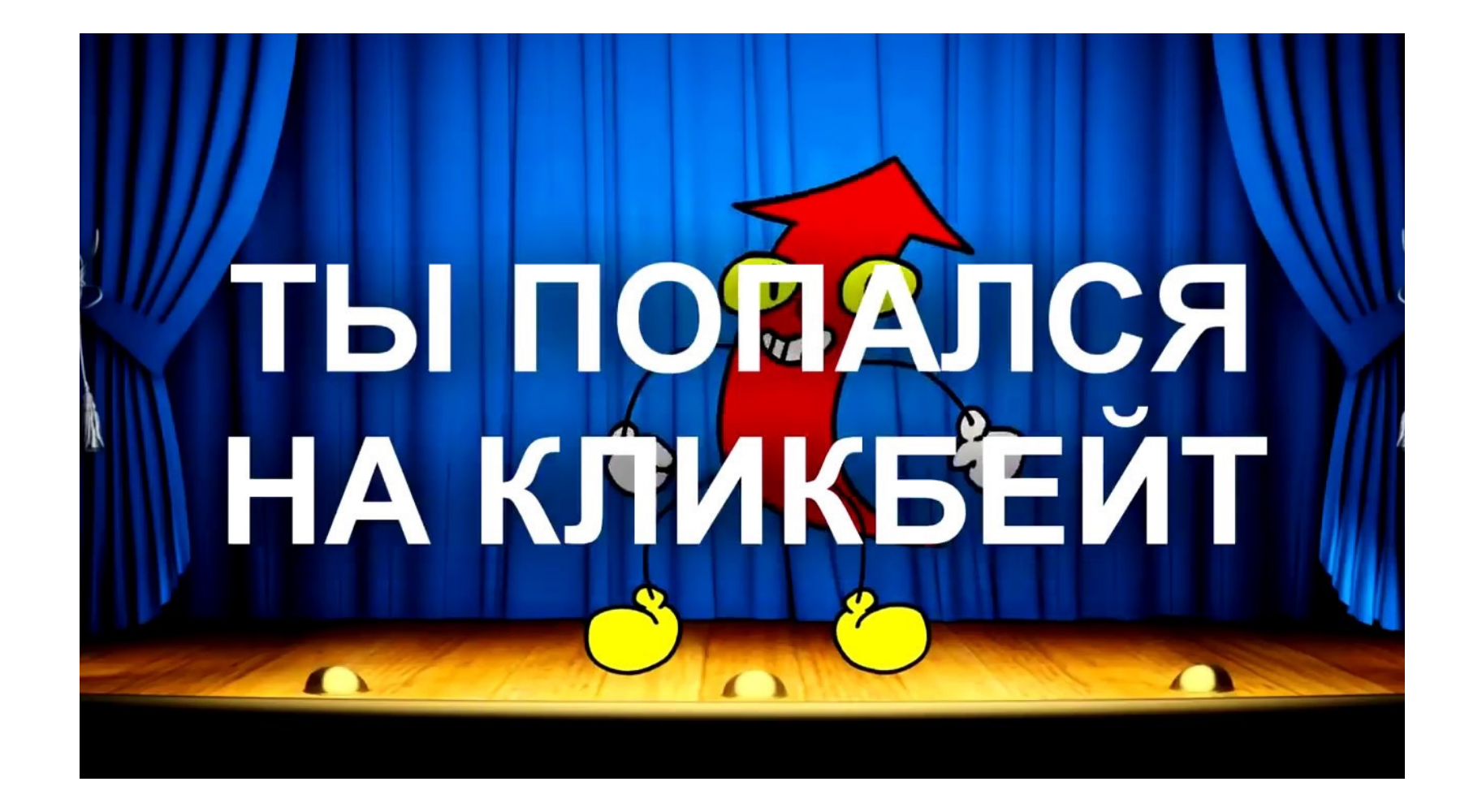

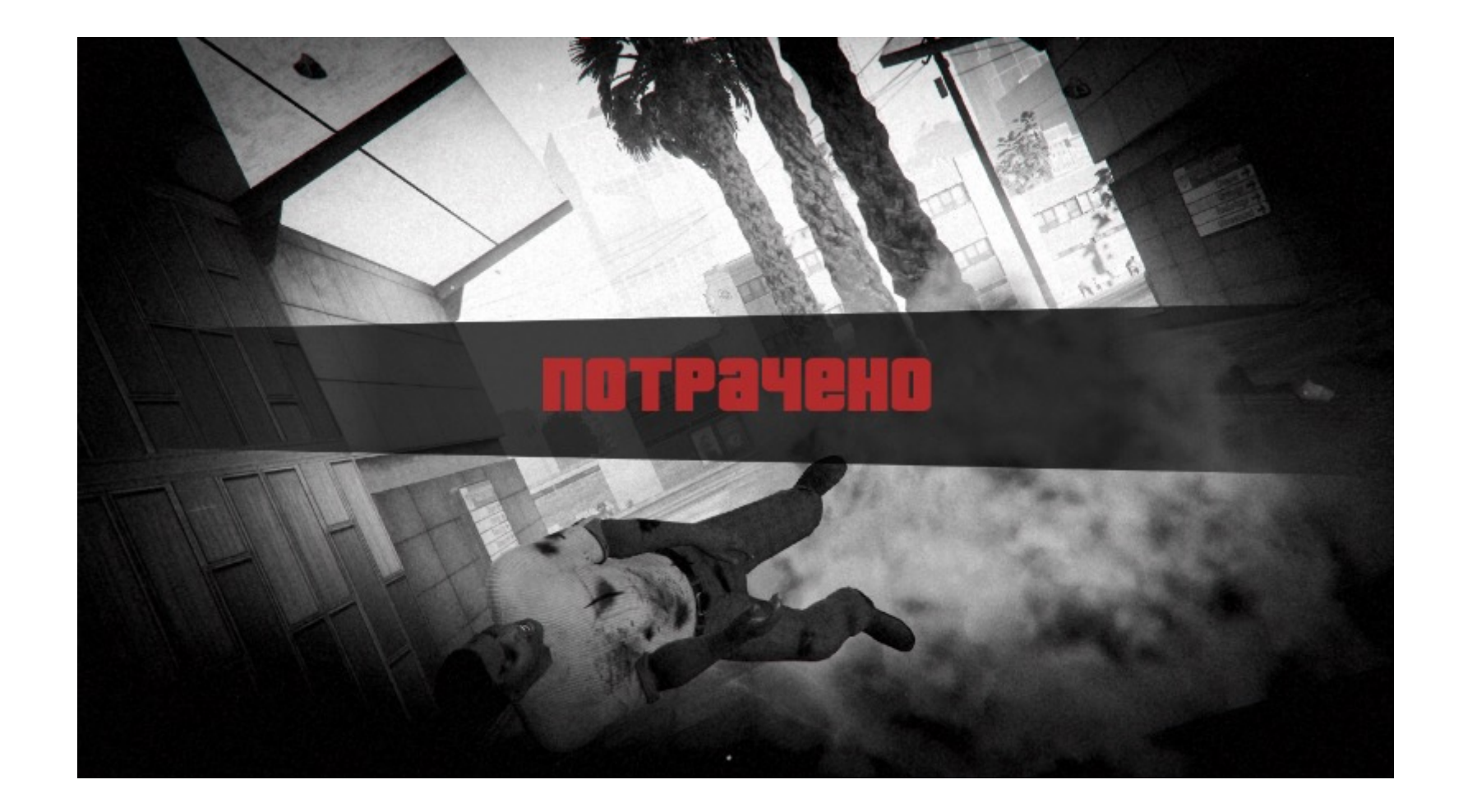

## Спорим, я вновь вас УДИВЛЮ?

Э, то есть, больше, чем в предыдущей секции не выйдет, но...

## **BHesanHo: socketify.py**

### Эпоха свершений: japronto, vibora

#### Requests per second (higher is better)

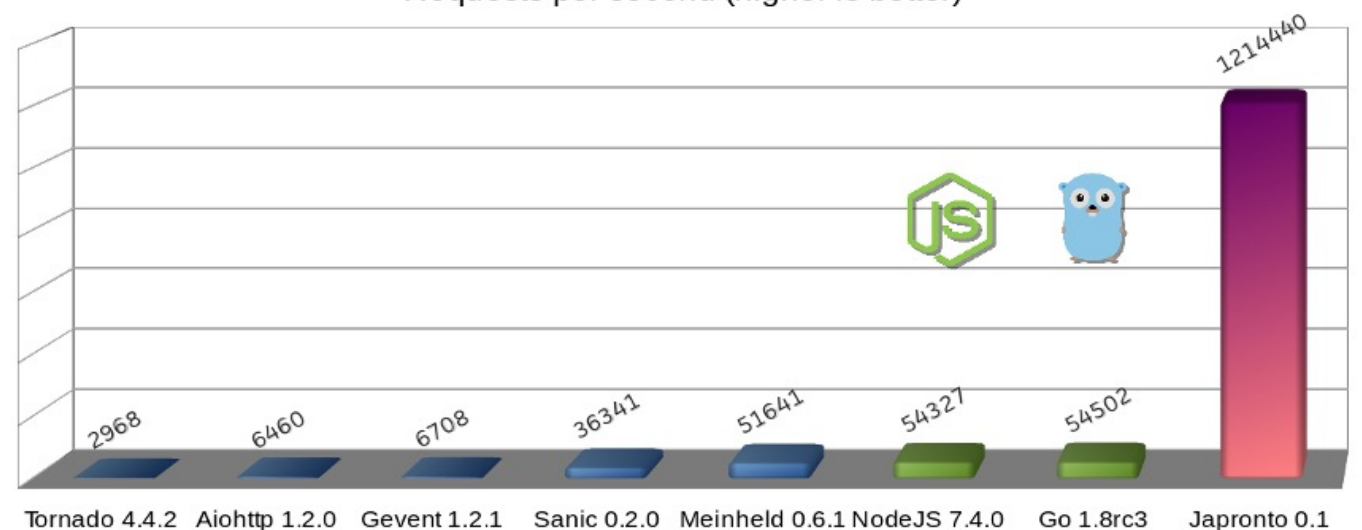

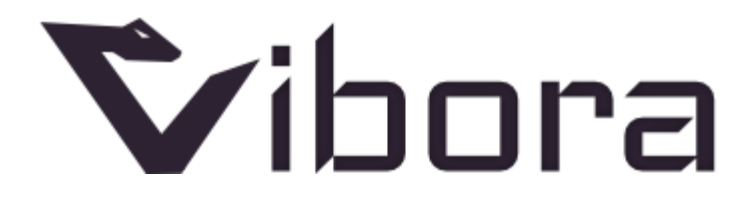

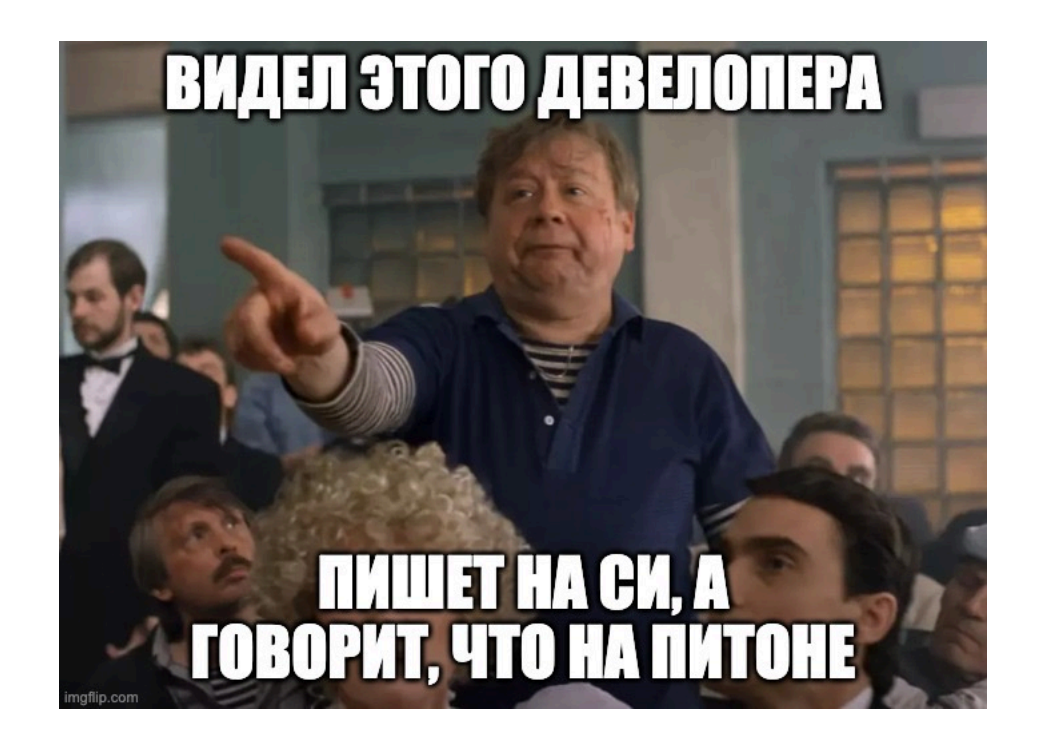

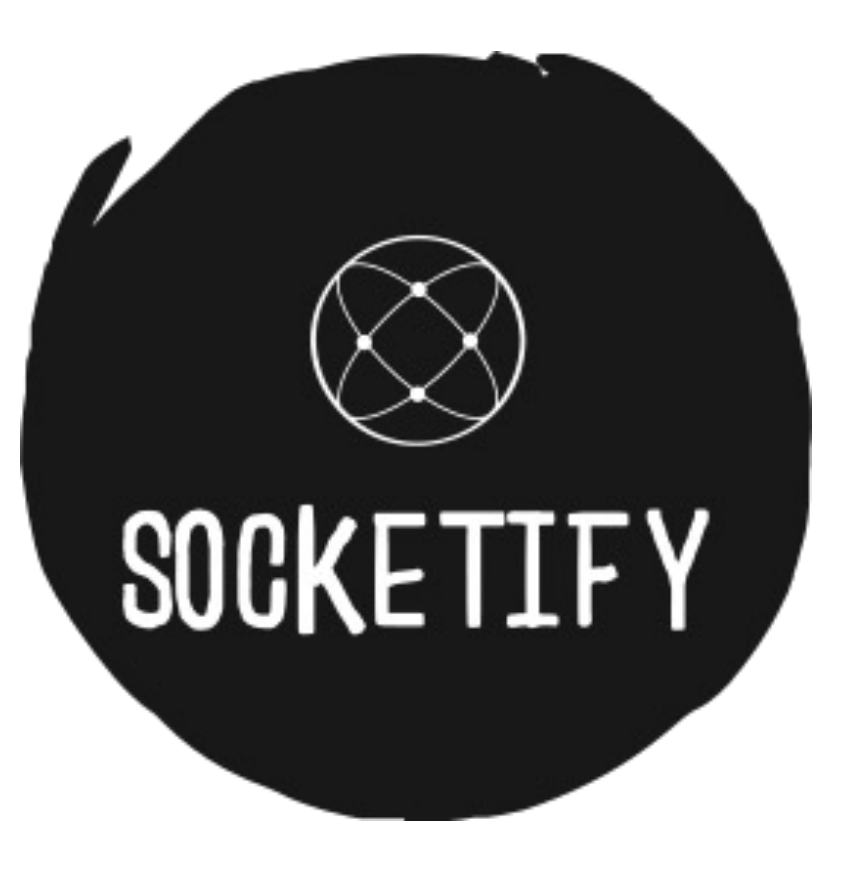

### Что даёт socketify.py?

- Вебсокеты
- $-HTTP/HTTPS$
- Встроенный ASGI (внезапно) / WSGI

#### $\equiv$  README.md

- WebSocket with pub/sub support
- Fast and reliable Http/Https
- Support for Windows, Linux and macOS Silicon & x64
- Support for PyPy3 and CPython
- Dynamic URL Routing with Wildcard & Parameter support
- Sync and Async Function Support
- Really Simple API
- Fast and Encrypted TLS 1.3 quicker than most alternative servers can do even unencrypted, cleartext messaging
- Per-SNI HttpRouter Support
- Proxy Protocol v2
- Shared or Dedicated Compression Support
- Max Backpressure, Max Timeout, Max Payload and Idle Timeout Support
- Automatic Ping / Pong Support
- Per Socket Data
- Middlewares
- Templates Support (examples with Mako and Jinja2)
- · ASGI Server
- · WSGI Server
- Plugins/Extensions

#### $\bullet$  Upcoming Features  $\mathscr{O}$

- In-Memory Cache Tools
- Fetch like API powered by libuv
- Async file IO powered by libuv
- Full asyncio integration with libuv
- SSGI Server spec and support
- RSGI Server support
- Full Http3 support
- HPy integration to better support CPython, PyPy and GraalPython
- Hot Reloading

### А что их бенчмарки показывают...

 $\mathbf{\mathbf{x}}$ 

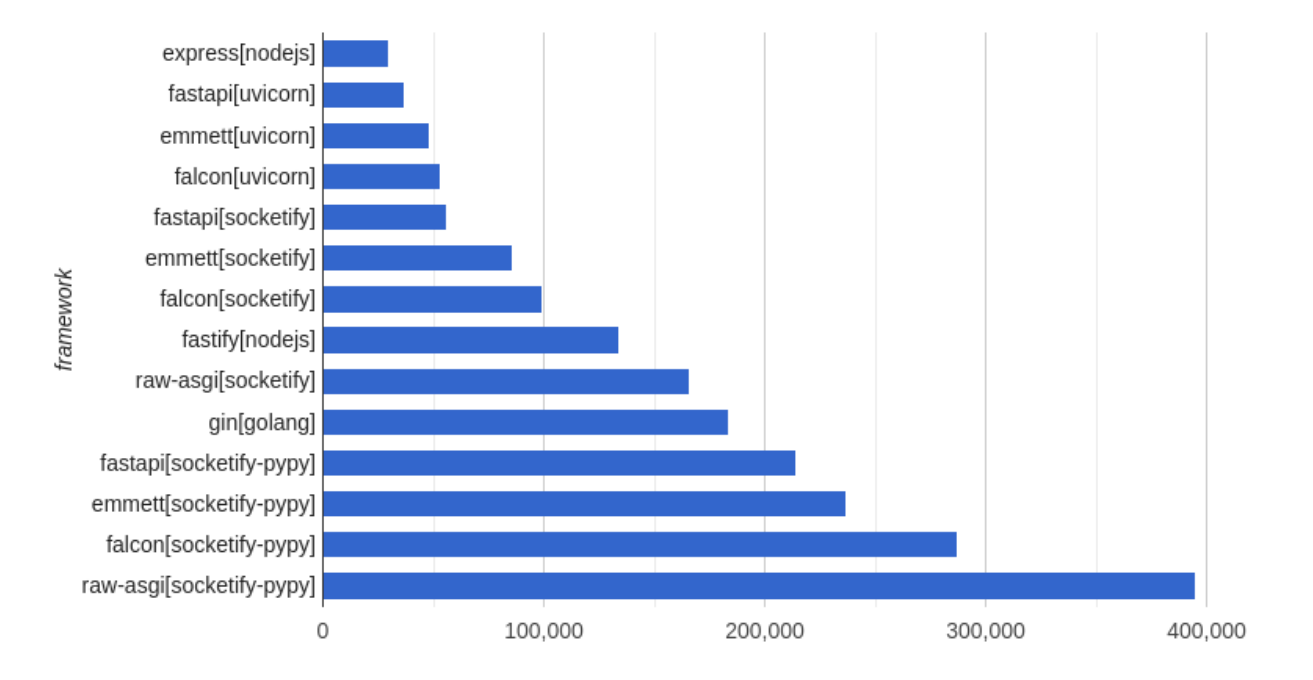

requests/s

107

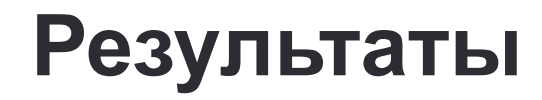

 $\mathbf{\overline{X}}$ 

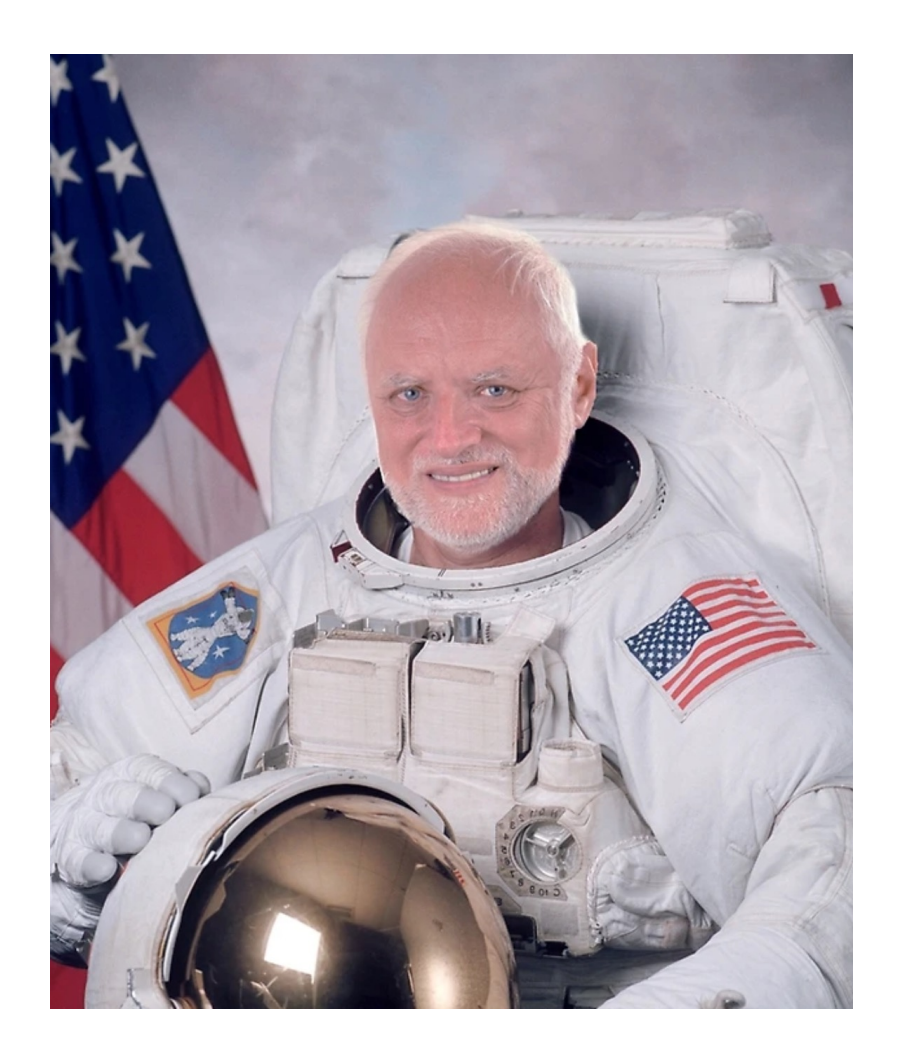
### Если вы думали, что всё пойдет хорошо, то вы молодцы, но ЗРЯ

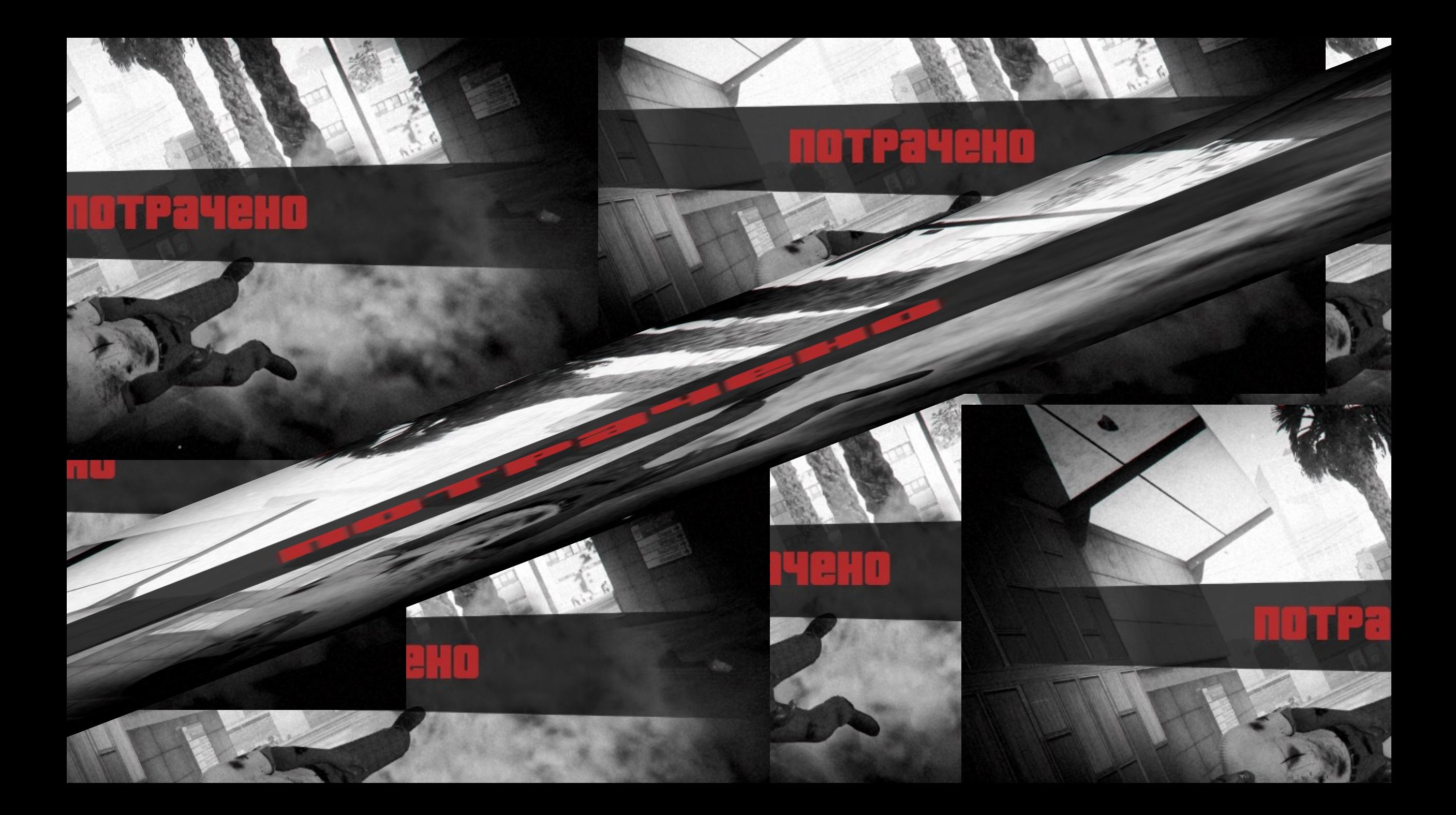

#### **В докере его не запустить никак сейчас**

 $\mathbf x$ 

/usr/local/lib/python3.11/site-packages/socketify/libsocketify\_linux\_amd64.so: cannot open shared object file: No such file or directory. Additionally, ctypes.util.find\_library() did not manage to locate a library called '/usr/local/lib/python3.11/site-packages/socketify/libsocketify\_linux\_amd64.so'

### Но я решил, что шатнуть основы эксперимента и прогнал прям на cep Bepe...

#### В процессе теста

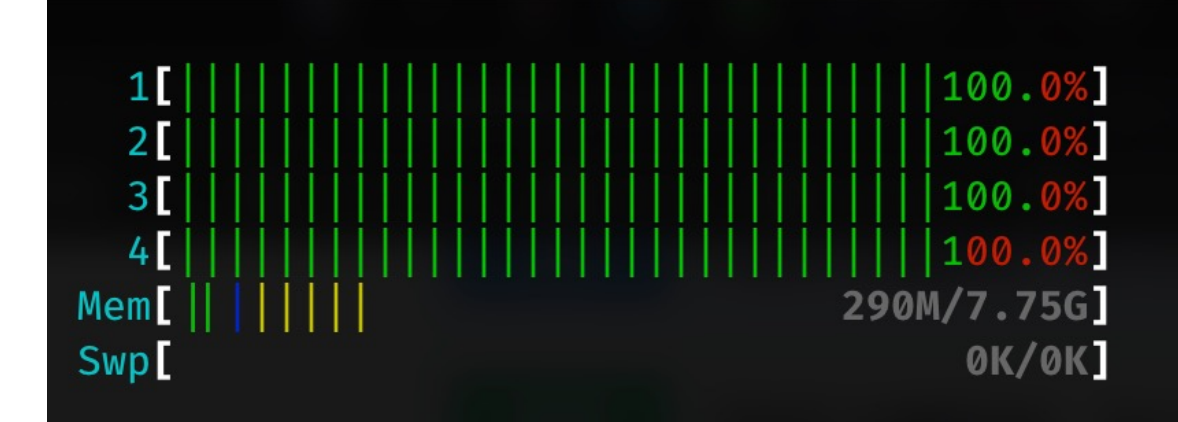

Tasks: 41, 47 thr; 4 running Load average: 1.70 0.41 0.13 Uptime: 22:28:34

#### Если честно, результаты такие, что слюнки текут

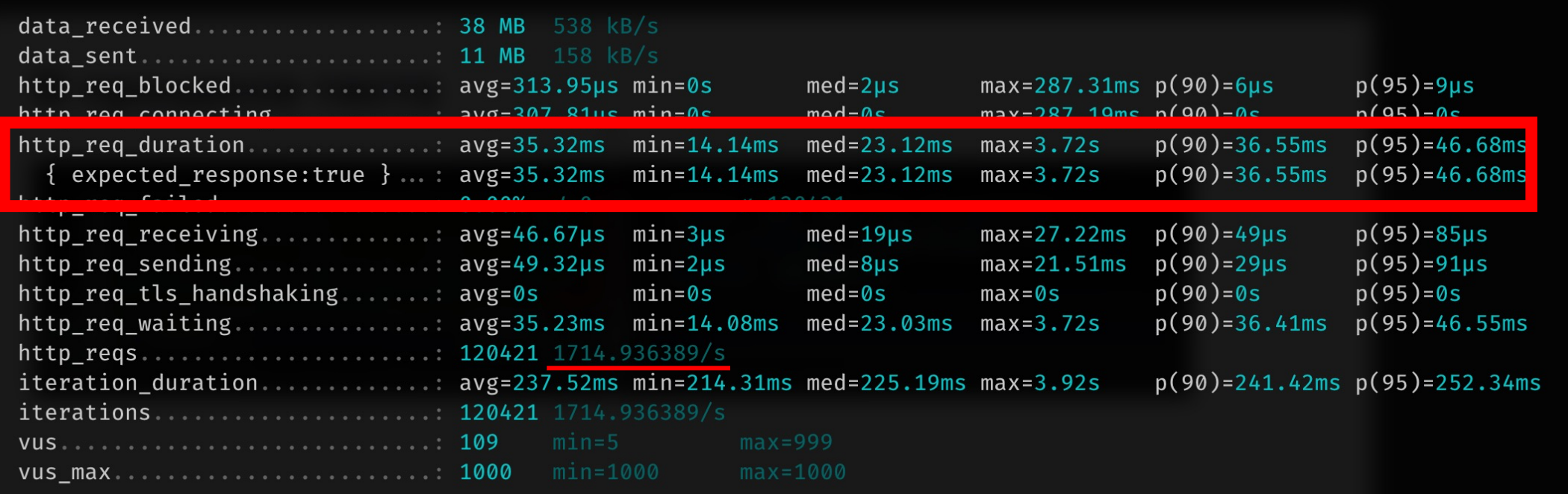

#### Результаты кратко

 $-1.7$  K RPS

-37ms latency p90

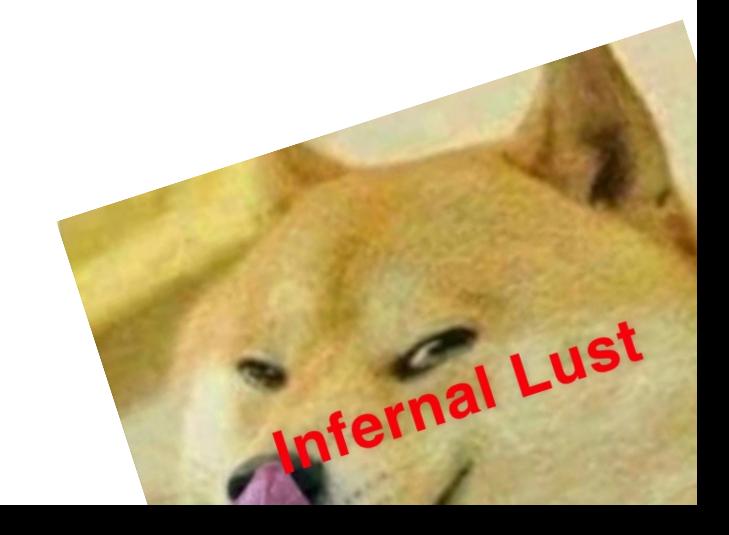

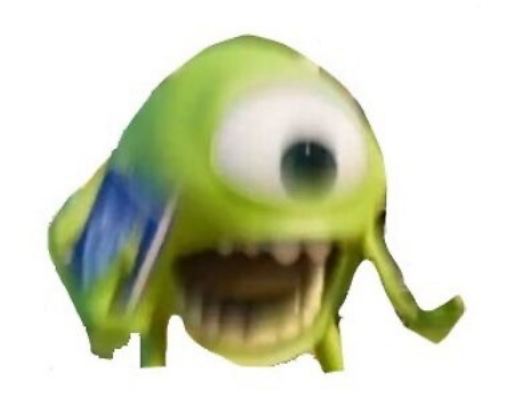

## Ещё я хотел сделать: FastAPI + socketify.py asgi

### Что?

# Socketify.ру ещё и asgi

Example: python3 -m socketify main:app -w 8 -p 8181

## И: Litestar + socketify.py asgi

## Но решил, что не буду этого делать, т.к. условия эксперимента нарушились...

**Что еще стоило бы протестировать? Blacksheep**

### Где и для чего подойдут какие фреймворки?

#### Для быстрых рестов

- Robyn? Поговорим о минусах
- Socketify? Уф, какая сложная идея

#### Для надежной и предсказуемой разработки

- Вы не поверите, всё ещё fastapi, но с granian!
- А я лично выбираю litestar с granian!

 $\mathbf{\mathbf{x}}$ 

### MsgSpec vs Pydantic?

### **Возьмем litestar и** заменим pydantic на msgspec

 $\mathbf{\mathbf{x}}$ 

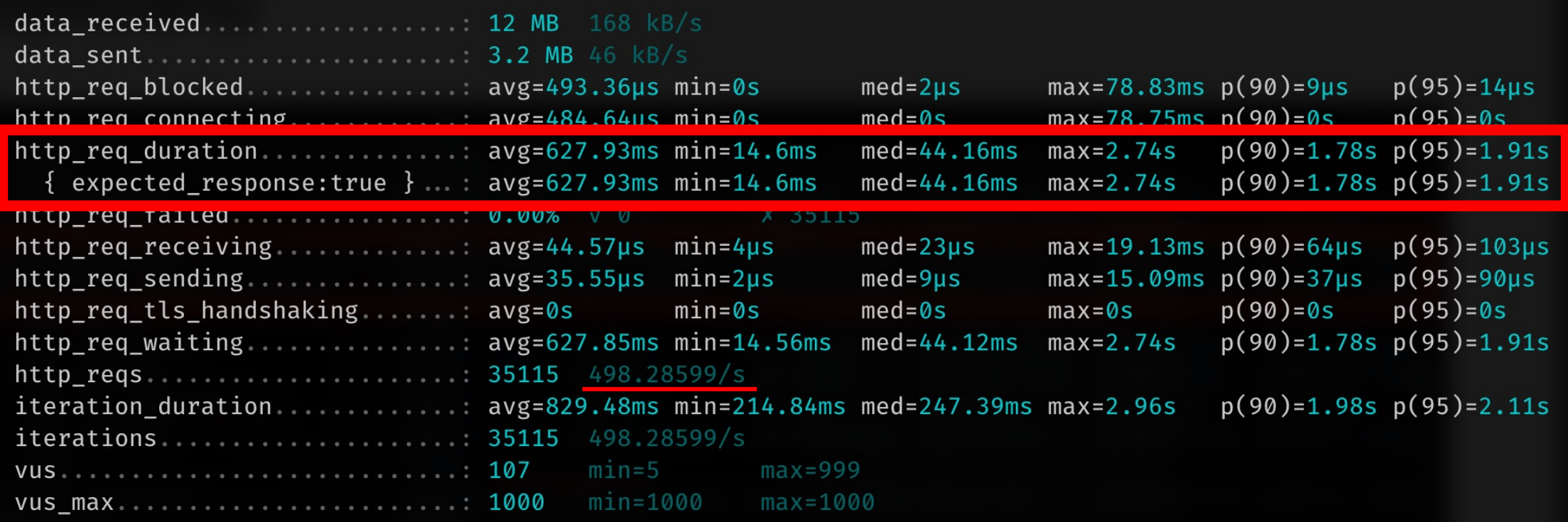

#### **Что там по загрузке**

 $\mathbf{\overline{X}}$ 

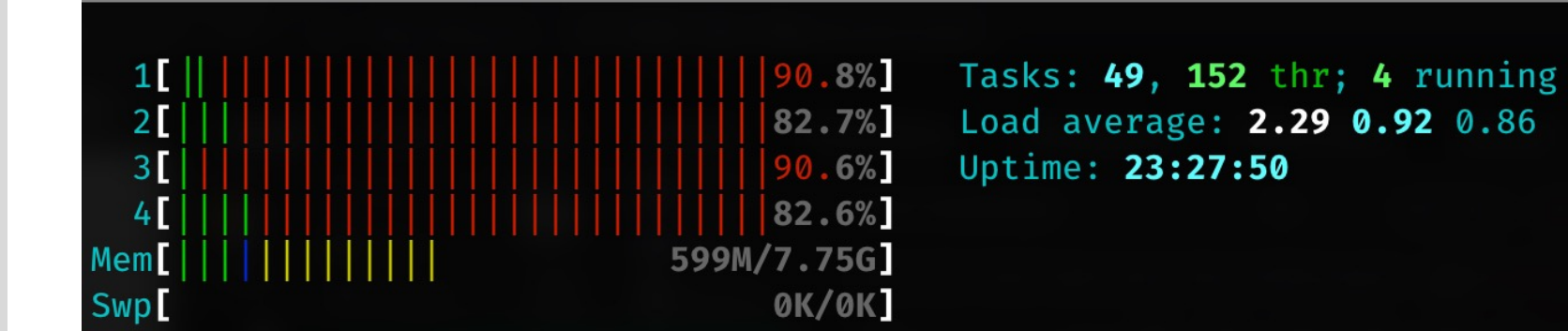

#### **Обнаружилась существенная корелляция**

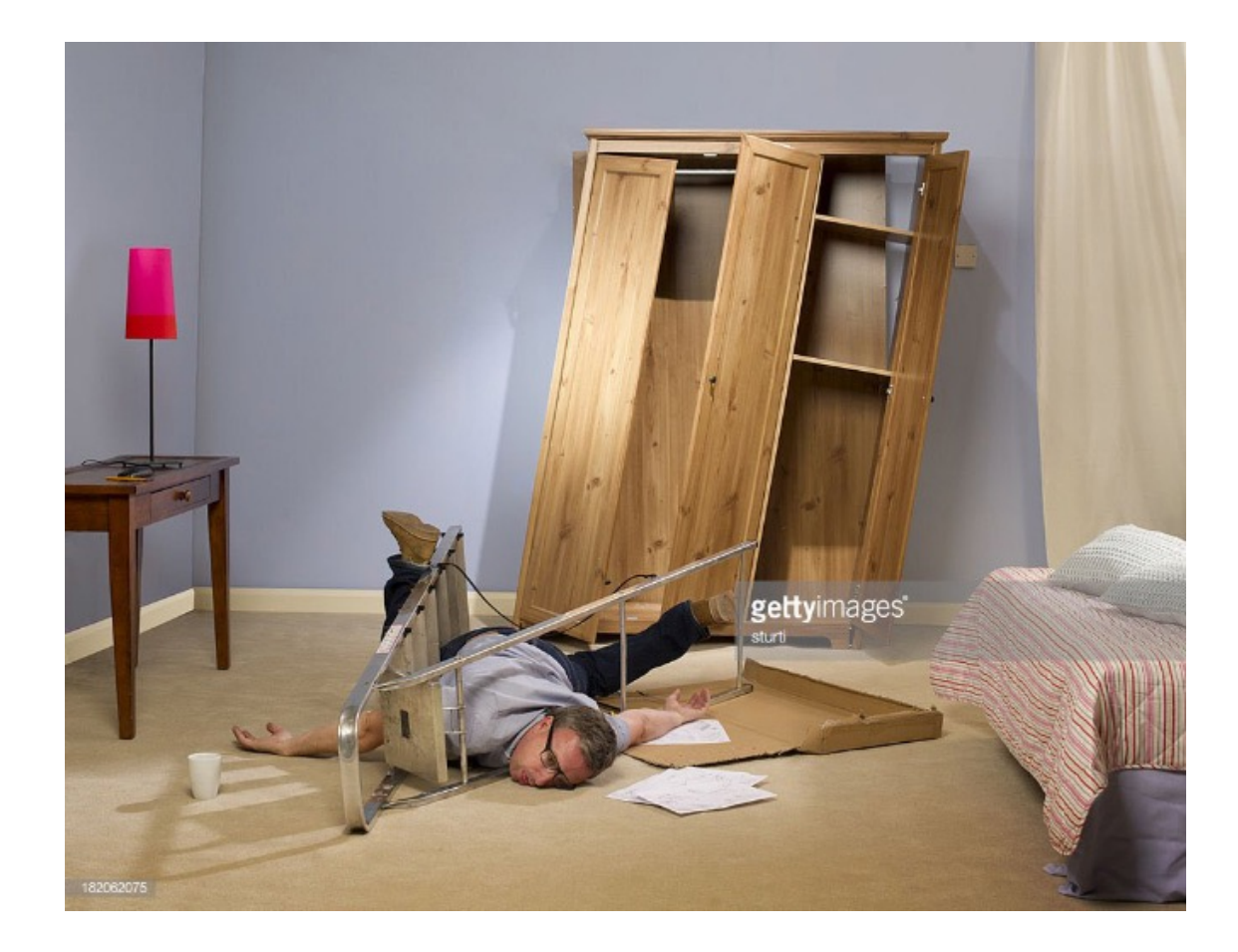

Я так и не смог это посчитать существенной разницей

### **Ссылки и исходный код**

#### Ссылки/исходники

- -https://github.com/xfenix/piterpy-imya-mne-skorost
- https://github.com/vibora-io/vibora
- -https://github.com/squeaky-pl/japronto
- -https://github.com/unum-cloud/ucall
- https://github.com/cirospaciari/socketify.py
- -https://robyn.tech/
- https://jcristharif.com/msgspec/

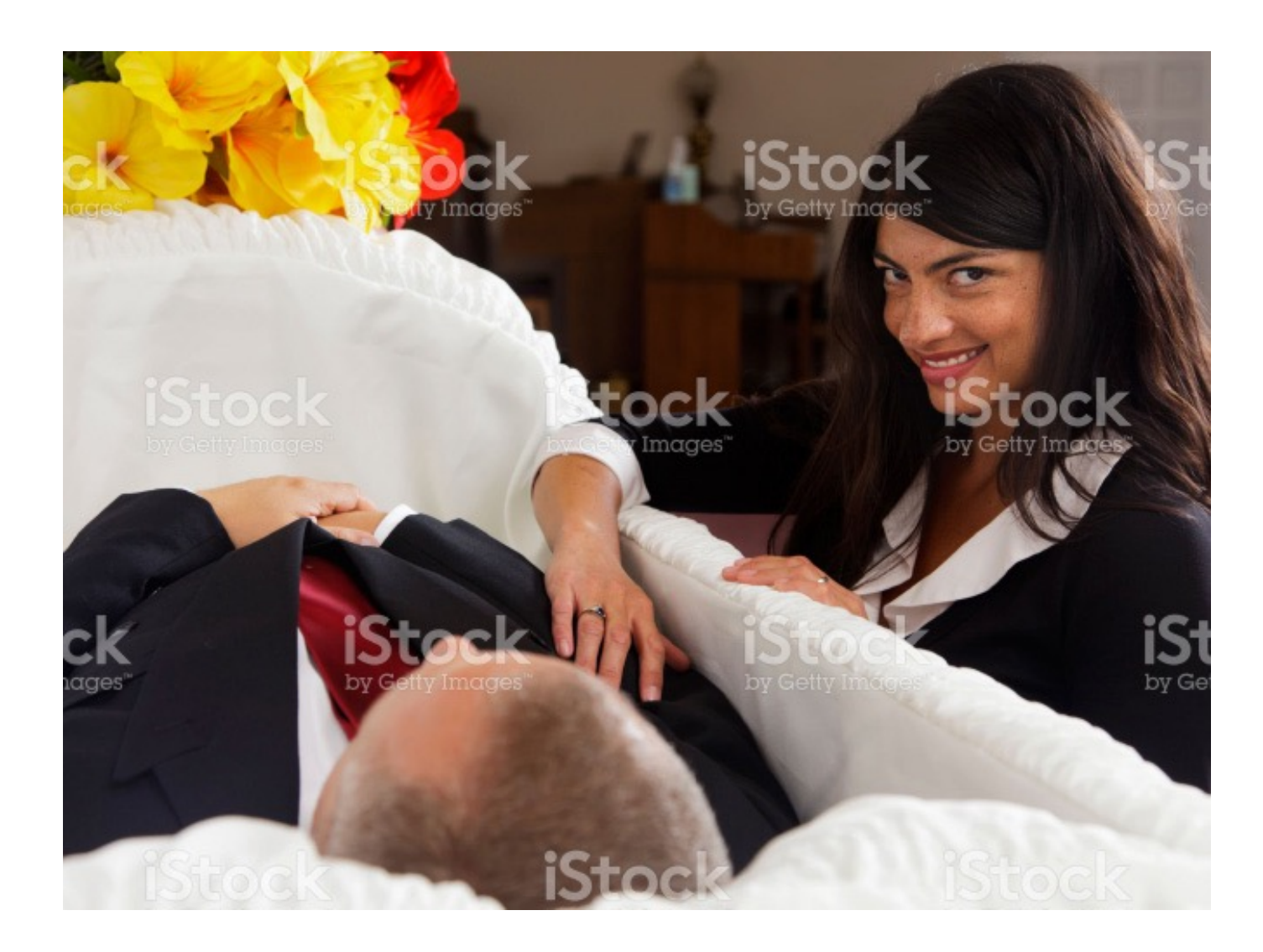

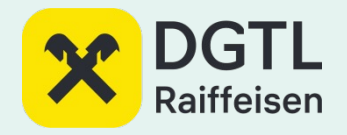

#### **[Спаси](https://xfenix.ru/)[бо!](https://github.com/xfenix/) Задавайте ответы!**

Денис Аникин https://xfenix.ru https://github.com/xfenix/